# **LABFILE** (**CEN 692) COMPILER DESIGN LAB**

SUBMITTED BY : **YASH VINAYVANSHI** B.TECH COMPUTER ENGINEERING (6th SEMESTER) **ROLL NO. 19BCS081** JAMIA MILLIA ISLAMIA FET, NEW DELHI

SUBMITTED TO : **DR. SARFARAZ MASOOD** PROFESSOR DEPARTMENT OF COMPUTER ENGINEERING JAMIA MILLIA ISLAMIA FET, NEW DELHI

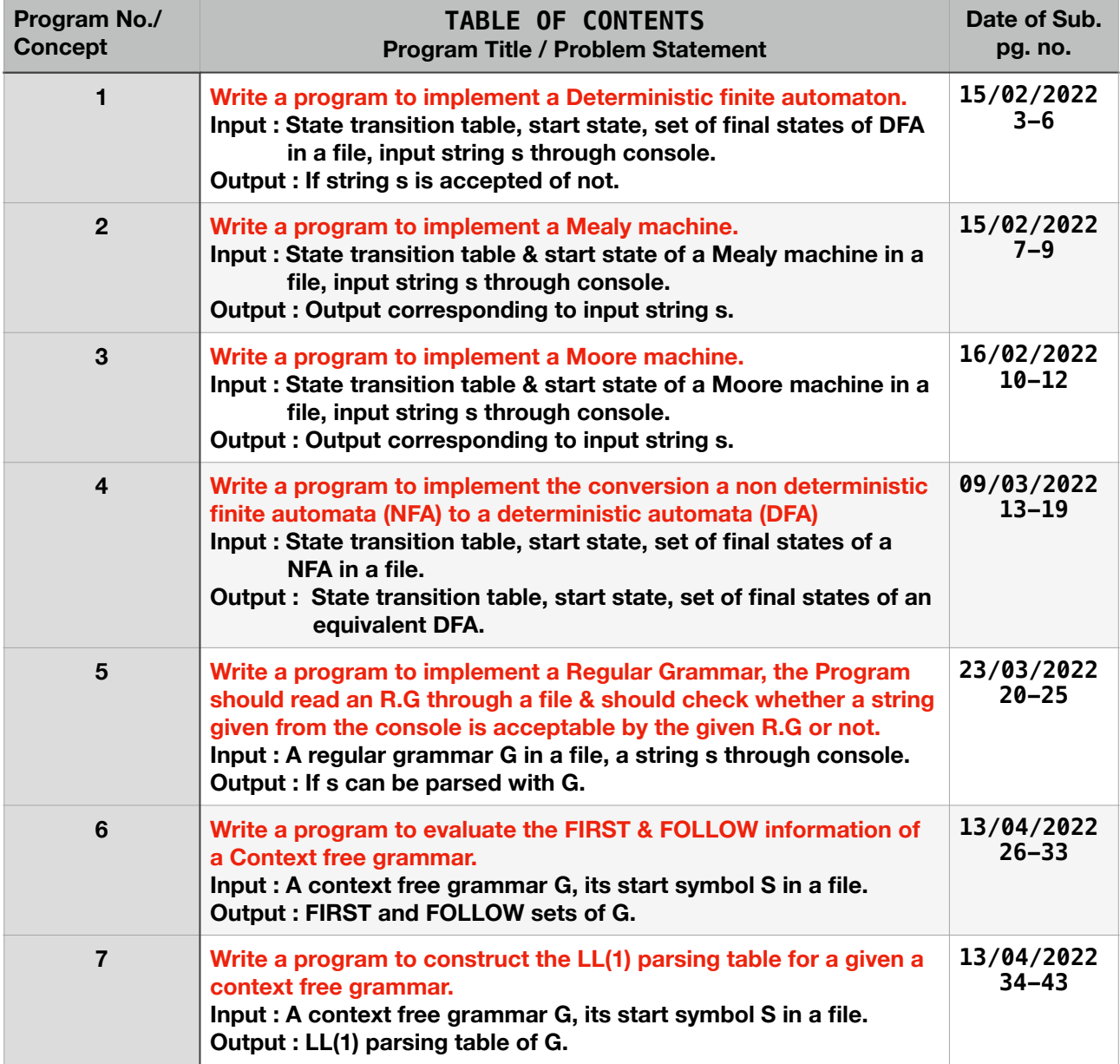

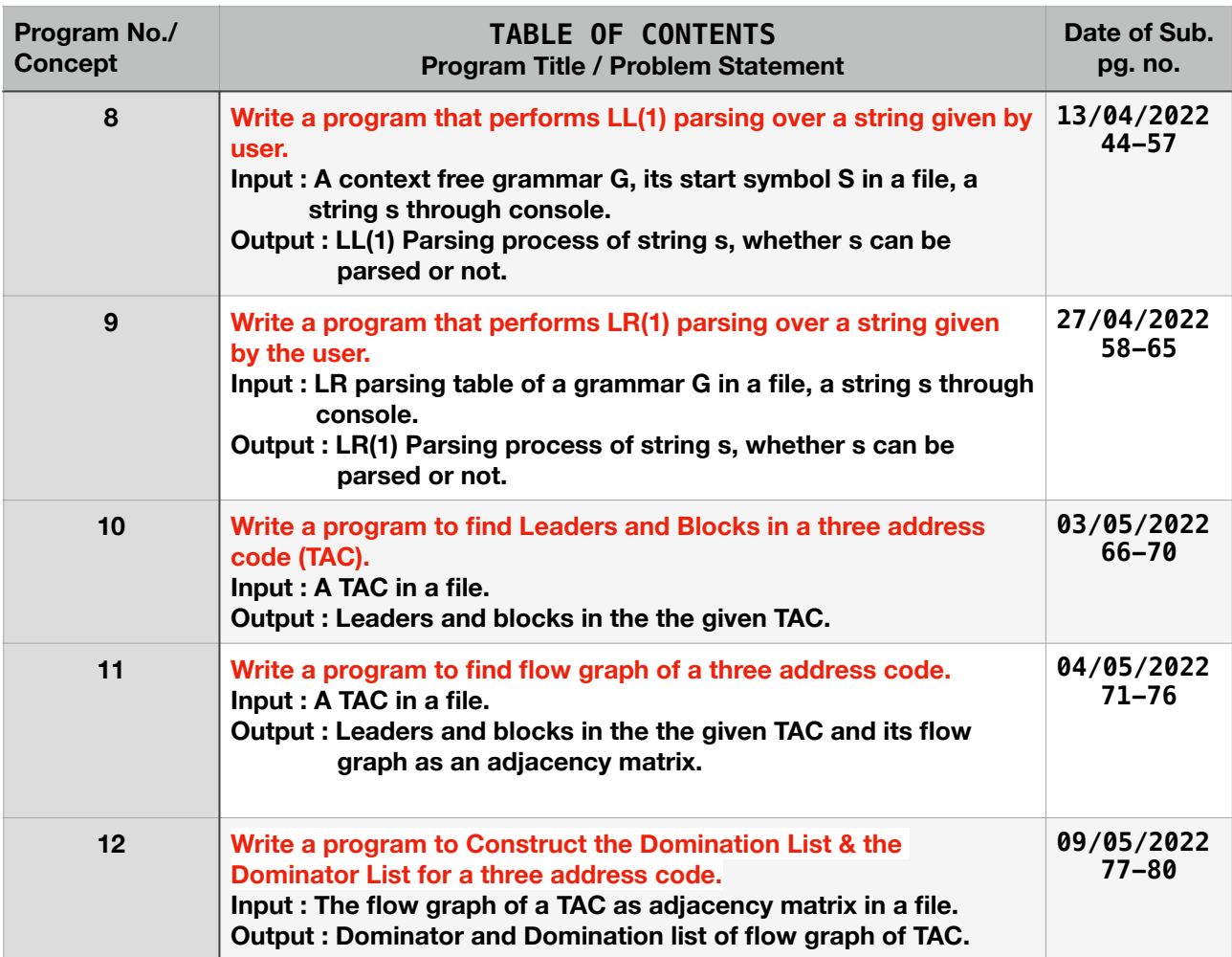

- SUBMITTED BY : **YASH VINAYVANSHI** B.TECH COMPUTER ENGINEERING (6th SEMESTER) **ROLL NO. 19BCS081** JAMIA MILLIA ISLAMIA FET, NEW DELHI
- SUBMITTED TO : **DR. SARFARAZ MASOOD** PROFESSOR DEPARTMENT OF COMPUTER ENGINEERING JAMIA MILLIA ISLAMIA FET, NEW DELHI

### **CD lab Program 1 : Implementation of DFA**

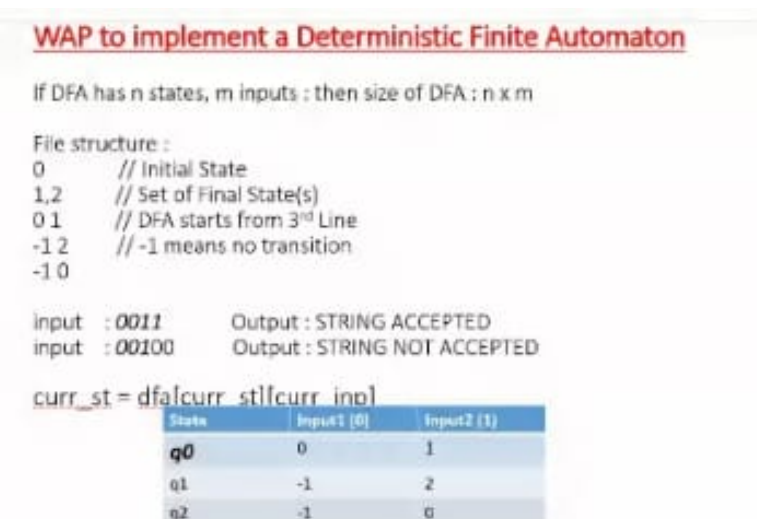

#### **C++ Implementation**

```
//
// main.cpp<br>// CD Lab1
   CD Lab1
//
   Created by YASH VINAYVANSHI on 19/01/22.
//
#include <iostream>
#include <fstream>
#include <set>
#include <sstream>
#include <tuple>
using std::ifstream;
using std::cerr;
using std::cout;
using std::cin;
using std::endl;
using std::string;
using std::set;
using std::stringstream;
int main(){
     cout<<"Author : YASH VINAYVANSHI\n"<<endl;
     string path;
     cout<<"Enter file path : "; getline(cin, path);
     ifstream file;
```
#### 15 FEBRUARY 2022

```
 string temp;
     //count no of states
     file.open(path);
   if(!file){
        cerr<<"File not found"<<endl;
        exit(1): }
   int count = \theta;
    string line;
    while (getline(file, line))
         count++;
   int n = count - 2; file.close();
     //extract data and state table
    file.open(path);
    //get first line : assuming only one staring state
     getline(file, temp);
    int initial_state = stoi(temp);
    //get second line
    getline(file, temp);
    stringstream ss;
    ss << temp;
    string temp1;
 set<int> final_states;
 while(!ss.eof()){
         ss >> temp1;
         final_states.insert(stoi(temp1));
     }
    //get state transition diagram
    //assuming input alphabet is (0,1);
     int table[n][2];
     for(int i=0; i<n; i++){
         getline(file, temp);
         ss.clear();
        ss<<temp;
        ss > temp1: table [i][0] = stoi(temp1);
        sss >> temp1; table [i][1] = stoi(temp1);
 }
     file.close();
     string input;
    while(input != "stop"){
         cout<<"Enter string : ";
 getline(cin, input);
 int current_state = initial_state;
         bool is_dead = false;
 for(int i=0; i<input.length(); i++){
 //check is input is correct
 if(!(input[i] == '0' || input[i] == '1')){
             cout<<"input is invalid"<<endl; break;
 }
            \textbf{if}(\text{table}[\text{current\_state}][\text{input}[i] - 48] == -1)\{cout<<"String not accepted\n"<<endl;
                 is_dead = true;;
             break;
 }
            current\_state = table[current\_state][input[i] - 48]; }
         if(is_dead == true) continue;
        if(final states.count(current state) == \theta)
            cout<<"String not accepted\n"<<endl;
         else
```
#### cout<<"String accepted\n"<<endl;

 } }

#### **Run 1**  $q1$ **Input 0 1 2**  $q<sub>0</sub>$ **0 1 -1 2 -1 0** q<sub>2</sub>

### **Output**

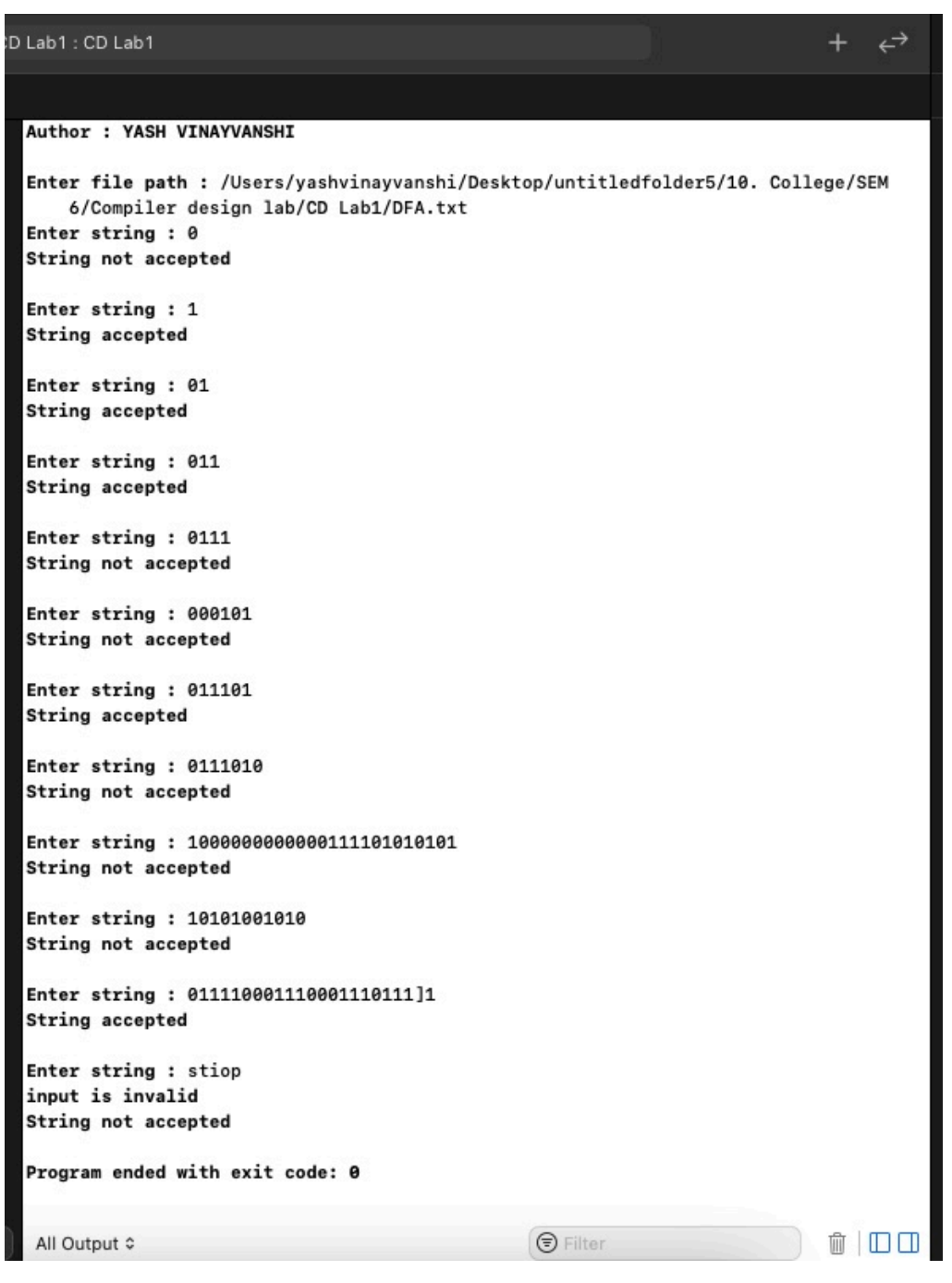

Page 3 of 4 YASH VINAYVANSHI

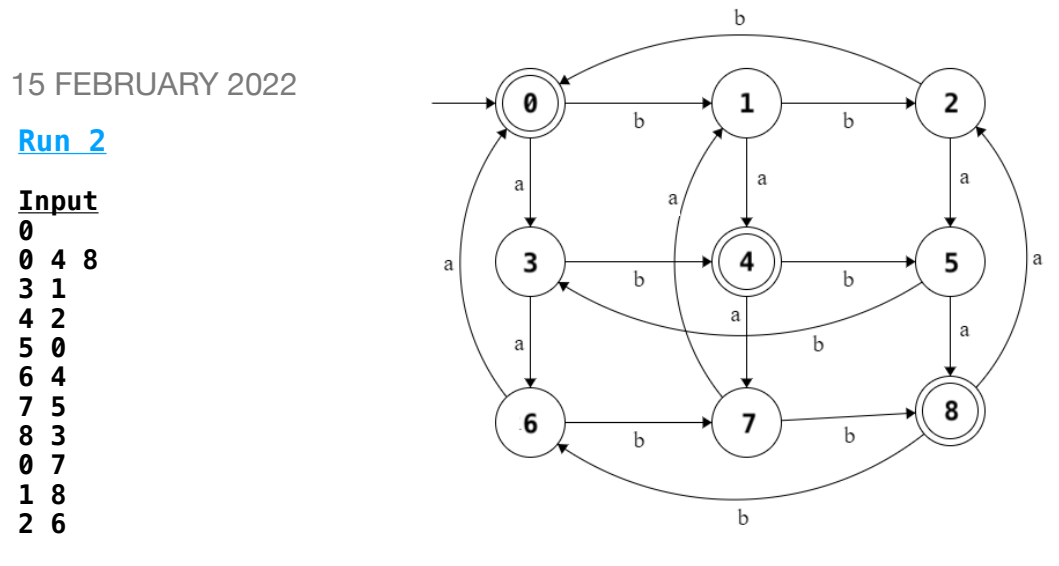

Language L =  $\{w \mid w \in \{0,1\}*\}$  and  $N_0(w)$  mod 3 =  $N_1$  (w) mod 3}.

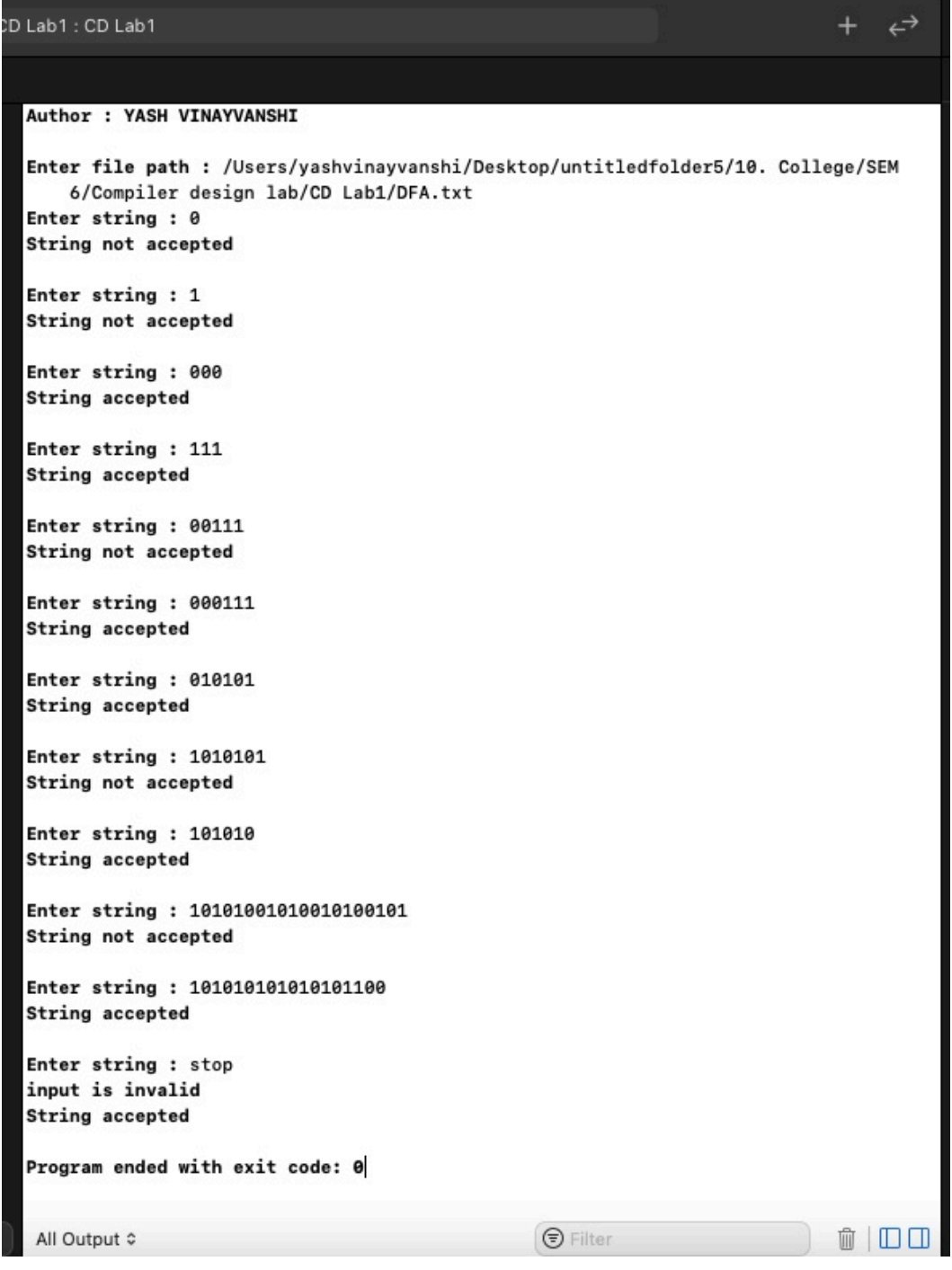

- SUBMITTED BY : **YASH VINAYVANSHI** B.TECH COMPUTER ENGINEERING (6th SEMESTER) **ROLL NO. 19BCS081** JAMIA MILLIA ISLAMIA FET, NEW DELHI
- SUBMITTED TO : **DR. SARFARAZ MASOOD** PROFESSOR DEPARTMENT OF COMPUTER ENGINEERING JAMIA MILLIA ISLAMIA FET, NEW DELHI

### **CD lab Program 2 : Implementation of Mealy Machine**

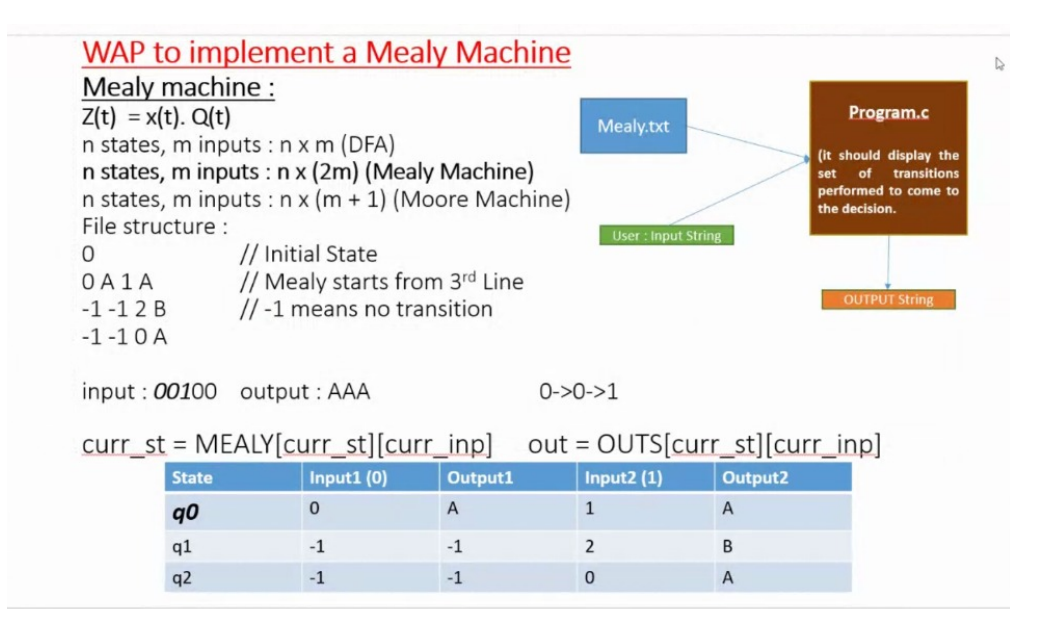

#### **C++ Implementation**

```
//
// main.cpp<br>// CD Lab2
    CD Lab<sub>2</sub>
//
// Created by YASH VINAYVANSHI on 14/02/22.
//
#include <iostream>
#include <fstream>
#include <sstream>
#include <string>
using std::ifstream;
using std::cerr;
using std::cout;
using std::cin;
using std::endl;
using std::string;
using std::vector;
using std::to_string;
using std::stringstream;
int main(){
     cout<<"Author : YASH VINAYVANSHI\n"<<endl;
     string path;
     cout<<"Enter file path : "; getline(cin, path);
```

```
15 FEBRUARY 2022
```
}

```
 ifstream file;
    string temp;
    //count no of states
    file.open(path);
   if(!file){
        cerr<<"File not found"<<endl;
       exit(1); }
   int count = \theta;
    string line;
    while (getline(file, line))
        count++;
   int n = count - 1; file.close();
    //extract data and state table
    file.open(path);
    //get first line : assuming only one starting state
    getline(file, temp);
    int initial_state = stoi(temp);
    //get state transition diagram
   //assuming input alphabet is (0,1);
    int table[n][2];
    char out[n][2];
 stringstream ss; string temp1;
 for(int i=0; i<n; i++){
        getline(file, temp);
        ss.clear();
       ss<<temp;
       sss >> temp1; table [i][0] = stoi(temp1);
 ss>>temp1; out[i][0] = temp1[0];
 ss>>temp1; table[i][1] = stoi(temp1);
       ss > temp1; out [i] [1] = temp1[0];
 }
    file.close();
    string input;
    while(1){
       cout<<"\nEnter string : ";
 getline(cin, input);
 if(input == "stop") return 0;
       string output = \frac{\text{im}}{\text{im}};
       string transition = "->" + to_ \string (initial_ state); int current_state = initial_state;
       for(int i=\overline{0}; i<input.length(); i++){
 //check is input is correct
 if(!(input[i] == '0' || input[i] == '1')){
             cout<<"input is invalid"<<endl; break;
 }
           if(table[current state][input[i] - 48] == -1){ break; }
           output += out[current_state][input[i] -48];
 current_state = table[current_state][input[i] - 48];
 transition+="->"+to_string(current_state);
        }
       cout<<"0utput is : "<<output<<endl;
        cout<<"transitions are : "<<transition<<endl;
    }
```
15 FEBRUARY 2022

### **Run 1**

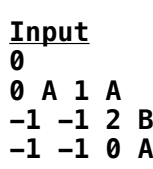

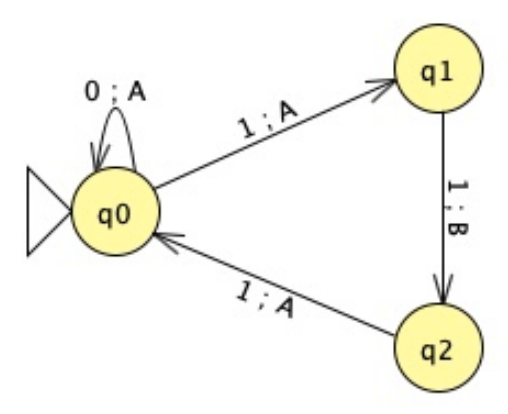

### **Output**

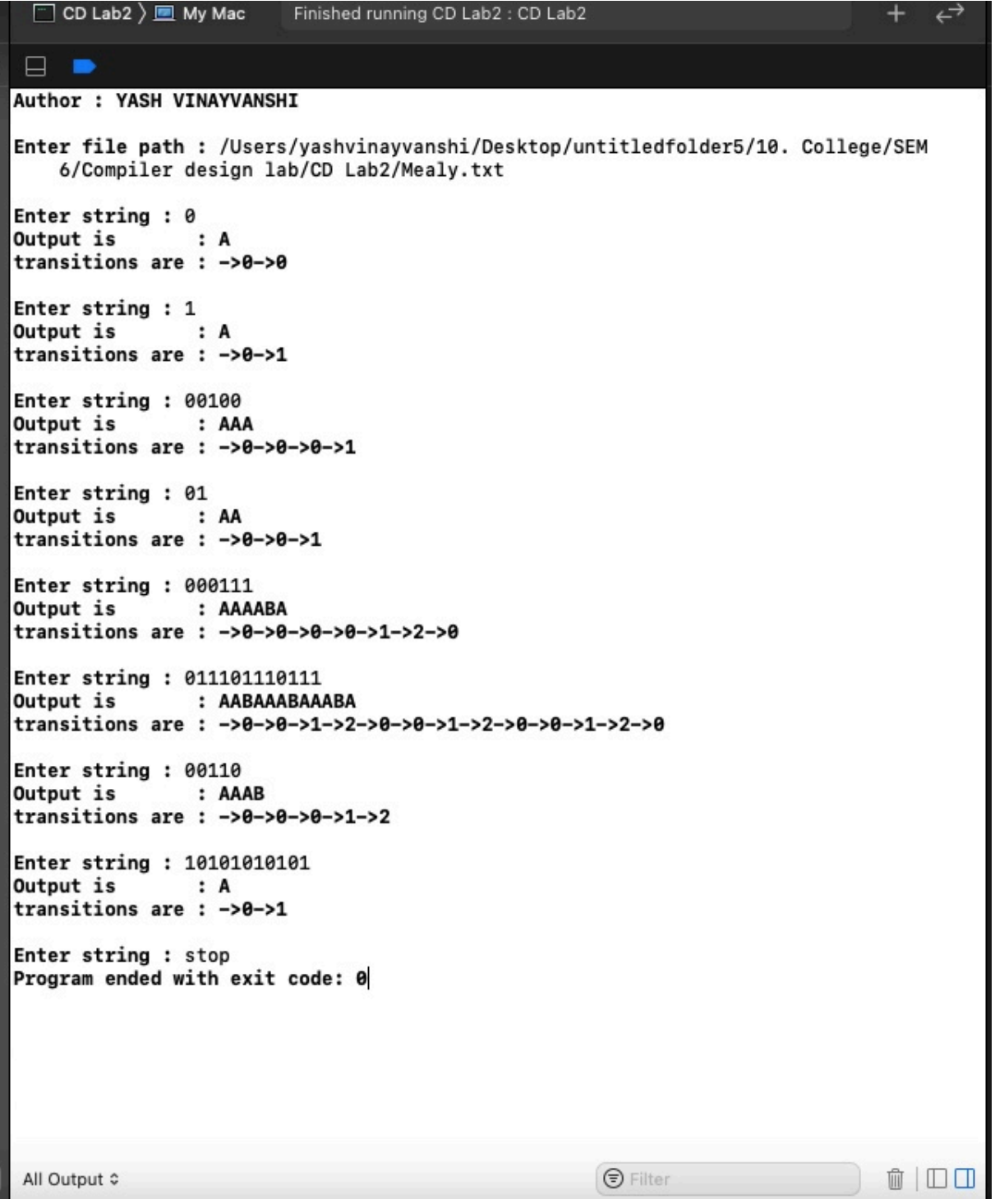

Page 3 of 3 YASH VINAYVANSHI

- SUBMITTED BY : **YASH VINAYVANSHI** B.TECH COMPUTER ENGINEERING (6th SEMESTER) **ROLL NO. 19BCS081** JAMIA MILLIA ISLAMIA FET, NEW DELHI
- SUBMITTED TO : **DR. SARFARAZ MASOOD** PROFESSOR DEPARTMENT OF COMPUTER ENGINEERING JAMIA MILLIA ISLAMIA FET, NEW DELHI

#### **CD lab Program 3 : WAP to implement a Moore Machine**

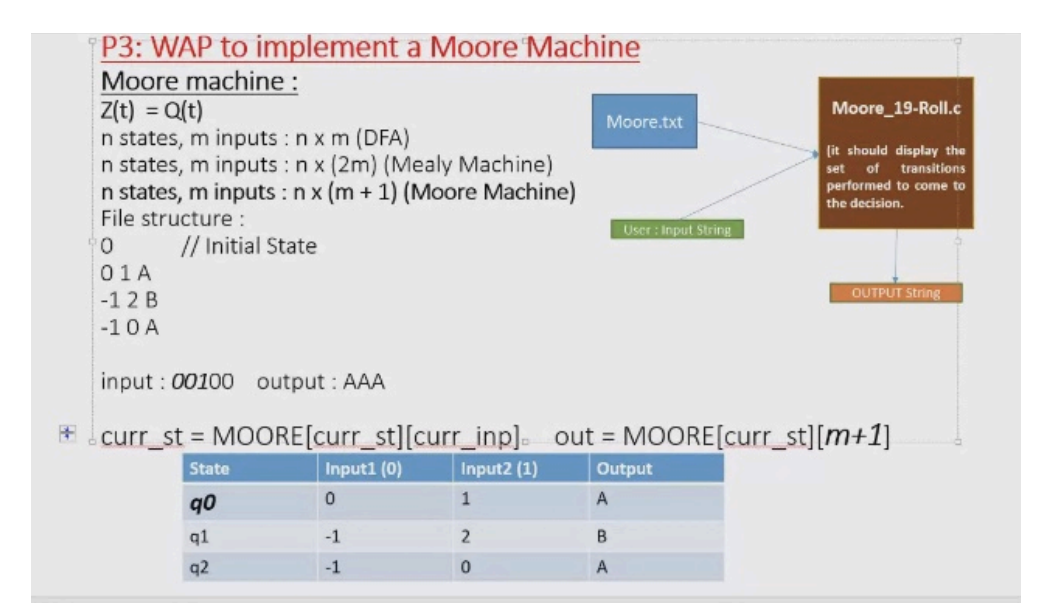

#### **C++ Implementation**

```
//
// main.cpp
// CD ab3
//
// Created by YASH VINAYVANSHI on 16/02/22.
//
#include <iostream>
#include <fstream>
#include <sstream>
#include <string>
using std::ifstream;
using std::cerr;
using std::cout;
using std::cin;
using std::endl;
using std::string;
using std::vector;
using std::to_string;
using std::stringstream;
int main(){
     cout<<"Author : YASH VINAYVANSHI\n"<<endl;
     string path;
     cout<<"Enter file path : "; getline(cin, path);
```

```
16 FEBRUARY 2022
```

```
 ifstream file;
     string temp;
     //count no of states
     file.open(path);
    if(!file){
        cerr<<"File not found"<<endl;
        exit(1); }
    int count = \theta;
     string line;
    while (getline(file, line))
         count++;
    int n = count - 1; file.close();
     //extract data and state table
     file.open(path);
    //get first line : assuming only one starting state
     getline(file, temp);
     int initial_state = stoi(temp);
    //get state transition diagram
    //assuming input alphabet is (0,1);
     int table[n][2];
     char out[n];
 stringstream ss; string temp1;
 for(int i=0; i<n; i++){
         getline(file, temp);
         ss.clear();
        ss<<temp;
        sss >> temp1; table [i][0] = stoi(temp1);
        ss > temp1; table [i][1] = stoi(temp1);
        ss > temp1; out [i] = temp1[0];
     }
     file.close();
     string input;
    while(1){
        cout<<"\nEnter string : ";
 getline(cin, input);
 if(input == "stop") return 0;
        string output = \lim_{n \to \infty}string transition = "->" + to_string(initial_state);
         int current_state = initial_state;
        for(int i=0; i<empty>.length(); i++){
             //check is input is correct
            if(!(input[i] == '0' || input[i] == '1')){
             cout<<"input is invalid"<<endl; break;
 }
            \textbf{if}(\text{table}[\text{current\_state}][\text{input}[i] - 48] == -1){ break; }
             //initial state output is discarded
            current\_state = table[current\_state][input[i] - 48]; output += out[current_state];
            transition+="->"+to_string(current_state);
         }
        cout<<"0utput is : "<<output<<endl;
        cout<<"transitions are : "<<transition<<endl;
    }
```

```
}
```
#### 16 FEBRUARY 2022

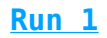

# **Input**

**0 0 1 A -1 2 B -1 0 A**

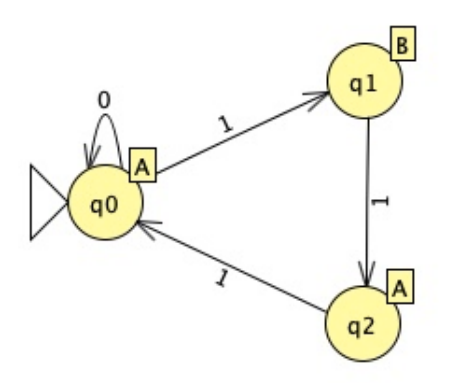

**Output**

 $\Box$ 

 $\blacksquare$ 

### Author : YASH VINAYVANSHI Enter file path : /Users/yashvinayvanshi/Desktop/untitledfolder5/10. College/SEM 6/Compiler design lab/CD Lab3/Moore.txt Enter string : 0 Output is  $: A$ transitions are : - > 0-> 0 Enter string : 1 Output is  $: **B**$ transitions are : ->0->1 Enter string : 0001 Output is : AAAB transitions are :  $-20-20-20-21$ Enter string: 00100 Output is : AAB transitions are : ->0->0->0->1 Enter string : 101010101 Output is  $: B$ transitions are : ->0->1 Enter string : 111000101010000 Output is : BAAAAAB transitions are : ->0->1->2->0->0->0->0->1 Enter string : 10111110000101 Output is  $: B$ transitions are: ->0->1 Enter string : stop Program ended with exit code: 0

- SUBMITTED BY : **YASH VINAYVANSHI** B.TECH COMPUTER ENGINEERING (6th SEMESTER) **ROLL NO. 19BCS081** JAMIA MILLIA ISLAMIA FET, NEW DELHI
- SUBMITTED TO : **DR. SARFARAZ MASOOD** PROFESSOR DEPARTMENT OF COMPUTER ENGINEERING JAMIA MILLIA ISLAMIA FET, NEW DELHI

# CD lab Program 4 : WAP to implement the conversion of a NFA to DFA

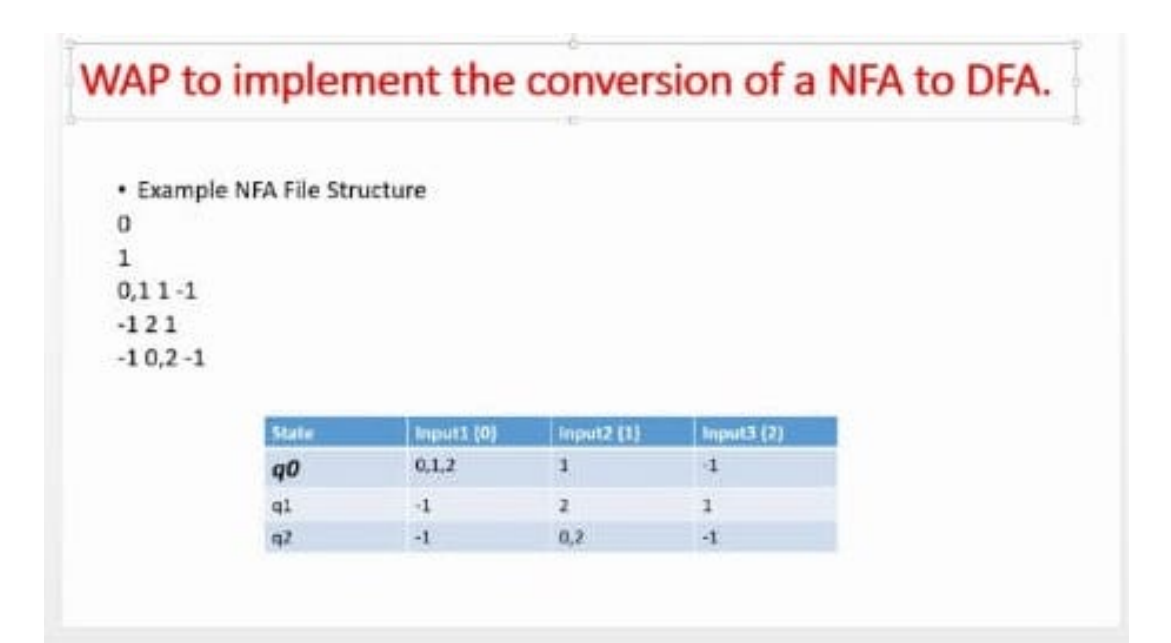

#### **C++ Implementation**

```
//
// main.cpp
// NFAtoDFA
//
// Created by YASH VINAYVANSHI on 09/03/22.
//
#include <iostream>
#include <fstream>
#include <vector>
#include <sstream>
#include <set>
#include <string>
#include <map>
using namespace std;
//set<set<int>> Intersection(set<set<int>>, set<set<int>>);
//set<int> Union(set<int>, set<int>);
set<int> Difference(set<int>, set<int>);
```

```
09 MARCH 2022
```

```
set<int> Union(set<int>, set<int>);
void printSet(set<int>);
void printMap(map<set<int>, int>);
int main(){
     //general input
     string ipath;
     cout<<"Created by YASH VINAYVANSHI"<<endl;
     cout<<"Enter input file path : "; cin>>ipath;
     vector<vector<string>> content;
     vector<string> row;
     string line, word;
     ifstream ifile;
     ifile.open(ipath);
    if(ifile.is open()){
         while(getline(ifile, line)){
             row.clear();
             stringstream str(line);
             while(getline(str, word, ' ')) row.push_back(word);
            content.push back(row);
         }
     }
     else{ cout<<"i/p File not opened\n"; return 0;}
     ifile.close();
     /*
     string opath;
     cout<<"Enter output file path : "; cin>>opath;
     ofstream ofile;
     ofile.open(opath);
    if(!ofile.is open()){
         cout<<"o/p File not opened\n"; return 0;
     }
     */
     //extract start state
    int start state = stoi( content[0][0]);
    cout<<"start_state : "<<start_state<<endl;
     //extract final states
    set<int> final states;
    stringstream ss(content[1][0]);
     while (ss.good()){
          string substr;
          getline(ss, substr, ',');
         final states.insert(stoi(substr));
     }
     cout<<"final_states : "; printSet(final_states);
     //input transitions & make transition list
     //a state is a set of integers
     //below is the set of such states
     int n = content.size();
    int id = \theta;
     map<set<int>, int> mapping; //map states to ids
     map<int, set<int>> reverse_mapping;
                                 Page 2 of 7 YASH VINAYVANSHI
```

```
set<set<int>> states; //set of states
    set<int> states_in_table; //set of ids of states in DFA
    set<int> all_states;
    vector<vector<int>> DFA; //to store table of DFA
    //init DFA table & states
    states.insert({});
   mapping[\{\}] = -1;reverse_mapping[-1] = \{\};
    for(int i=2; i<n; i++){
        states.insert({i-2});
       mapping[\{i-2\}] = id; states_in_table.insert(id);
       all states.insert(id);
       reverse_mapping[id]=\{i-2\};
        id++;
    }
    cout<<"init_states_in_table : "; printSet(states_in_table);
    cout<<"init_all_states : "; printSet(all_states);
    for(int i=2; i<n; i++){
        //get row of table
        vector<int> temp;
         for(int j=0; j<3; j++){
             string substr;
            stringstream s(content[i][j]);
            set<int> temp1;
            while (s.good()) {
                  string substr;
                 getline(s, substr, ',');
            temp1.insert(stoi(substr));<br>}
 }
            int idtemp;
           if(temp1.count(-1)){
                 //no transition
                 idtemp=-1;
                mapping [temp1] = -1:
                reverse mapping[-1] = temp1;
 }
             if(mapping.count(temp1)){
                idtemp = mapping[temp1]; }
            else{
                 //new state found
                 //add in all_states
               mapping [temp1] = id;reverse mapping (id] = temp1;
                idtemp = id; id++;
                 states.insert(temp1);
                 all_states.insert(idtemp);
 }
             temp.push_back(idtemp);
 }
        DFA.push_back(temp);
```
}

```
 }
     cout<<"pre_states_in_table : "; printSet(states_in_table);
     cout<<"pre_all_states : "; printSet(all_states);
     cout<<"pre_mapping : "; printMap(mapping);
     //set<int> difference = Difference(states_in_table, all_states);
     set<int> difference = {1};
     cout<<"first_difference : "; printSet(difference);
     //states which are not yet calculates in the table
    while(difference.size()!=0){
        difference = Difference(states in table, all states);
         set<int> new_state;
         for(auto it = difference.begin(); it!=difference.end(); it++){
             //new entry for left out states
             set<int> state = reverse_mapping[*it];
            cout<<* it<<" state : "; printSet(state);
             vector<int> temp;
             for(int j=0; j<3; j++){
                new state.clear();
                 for(auto it1 = state.begin(); it1 != state.end() ; it1+
+){
                     //take union actrss column
                    new state = Union(new state,reverse_mapping[DFA[*it1][j]]);
 }
                 cout<<"New State : "; printSet(new_state);
                if(mapping.count(new state)){
                    cout<<"state exist"<<endl;
                    temp.push_back(mapping[new_state]);
                     continue;
 }
                 else{
                    cout<<"state does not exist"<<endl;
                    mapping [new state] = id;
                    reverse mapping (id] = new state;all states.insert(id);
                     id++;
                    states.insert(new state):
                     temp.push_back(mapping[new_state]);
 }
 }
             //row for *it complete
            states_in_table.insert(*it);
            DFA.push back(temp);
             cout<<"new_states_in_table : "; printSet(states_in_table);
             cout<<"new_all_states : "; printSet(all_states);
            cout<<"new mapping : "; printMap(mapping);
             cout<<"temp : ";
             for(auto const &it:temp){
                cout \leqit\leq";
 }
            cout<<endl:
        }
```

```
 //determine final states
     set<int> final_states_DFA;
     for(auto it : all_states){
        set<int> state = reverse mapping[it];
         for(auto it1 : state)
             if(final_states.count(it1)) final_states_DFA.insert(it);
     }
     cout<<"\nNFA converted to follouwing DFA : "<<endl;
    cout<<"Start state : q"<<start state<<endl;
     cout<<"Final states : "; for(auto it : final_states_DFA) 
cout<<"g"<<it<<" ";
    cout<<endl;
     cout<<"Transition table is : "<<endl;
    \text{cout} \ll 0  \text{d} 2"\text{cend};
    int count = \theta;
     for(auto it=DFA.begin(); it!=DFA.end(); it++){
        cout<<"a"<<count<<"";
         for(auto it1 = it->begin(); it1!=it->end(); it1++){
            cout<<*it1<<" ";
         }
         count++;
        cout<<endl;
     }
}
set<int> Difference(set<int> states_in_table, set<int> all_states){
     set<int> difference;
    bool is found;
     for(auto it=all_states.begin(); it!=all_states.end(); it++){
         is_found = false;
         for(auto it1=states_in_table.begin(); it1!
=states in table.end(); it1++){
            if(*it == *it1){
                  is_found = true;
                  break;
 }
         }
         if(is_found == false){
             difference.insert(*it);
         }
     }
     return difference;
}
set<int> Union(set<int> s1, set<int> s2){
     set<int> uni;
     for(auto it=s1.begin(); it!=s1.end(); it++){
         uni.insert(*it);
     }
     for(auto it=s2.begin(); it!=s2.end(); it++){
        if(*it == -1) continue;
         uni.insert(*it);
     }
     return uni;
}
void printSet(set<int> s){
     for(auto it=s.begin(); it!=s.end(); it++){
                                 Page 5 of 7 YASH VINAYVANSHI
```

```
09 MARCH 2022
```

```
cout<<*it<<" ";
     }
    cout<<endl;
}
void printMap(map<set<int>, int> map){
     for(auto it : map){
          for(auto it1 : it.first){
             \frac{1}{2} cout << it 1 << ", ";
          }
         cout<<" "<<it.second<<endl;
     }
}
```
### **Run 1**

**Input 0 1,2 0,1 1 -1 -1 2 1 -1 0,2 -1**

### **Output**

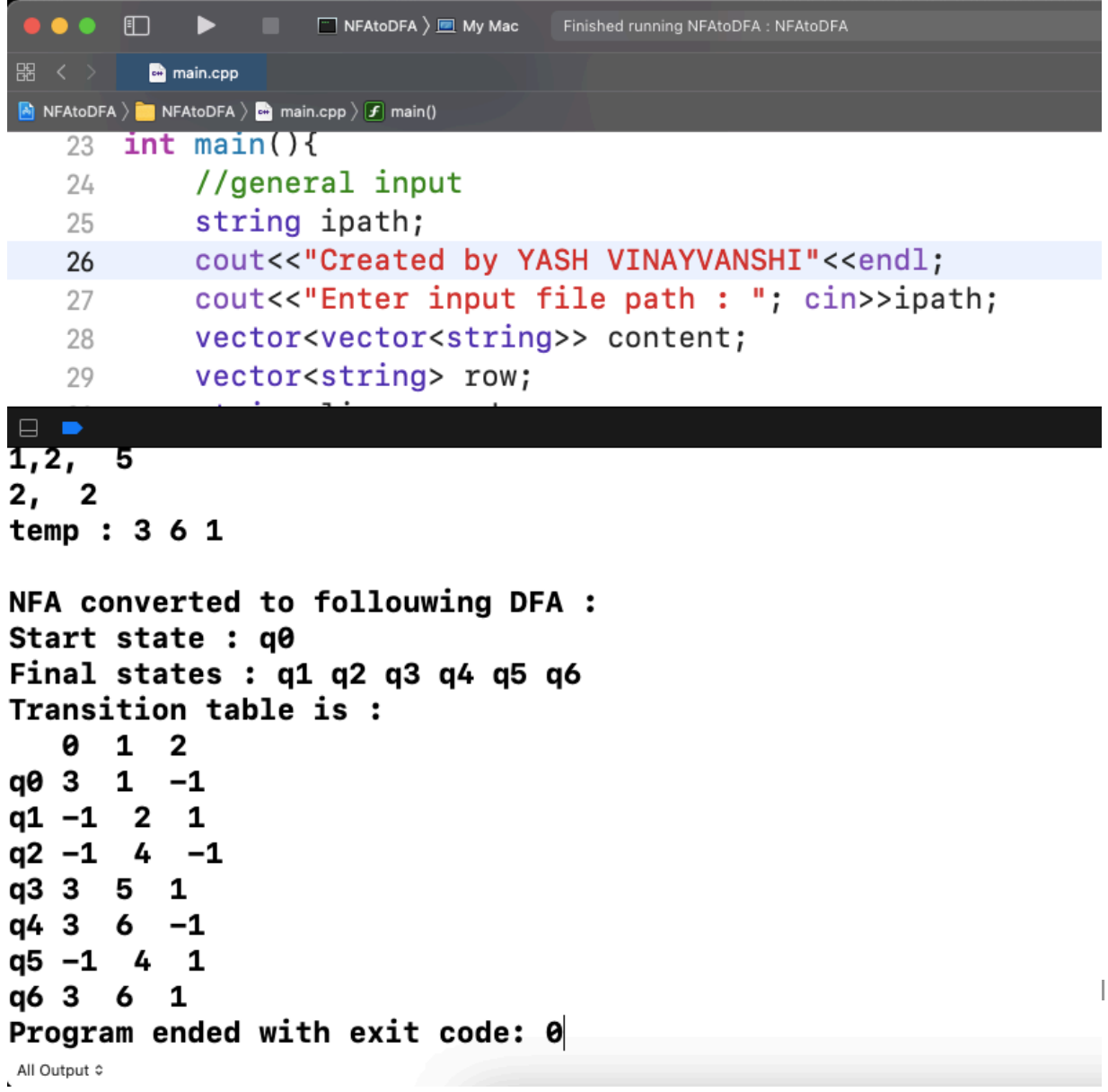

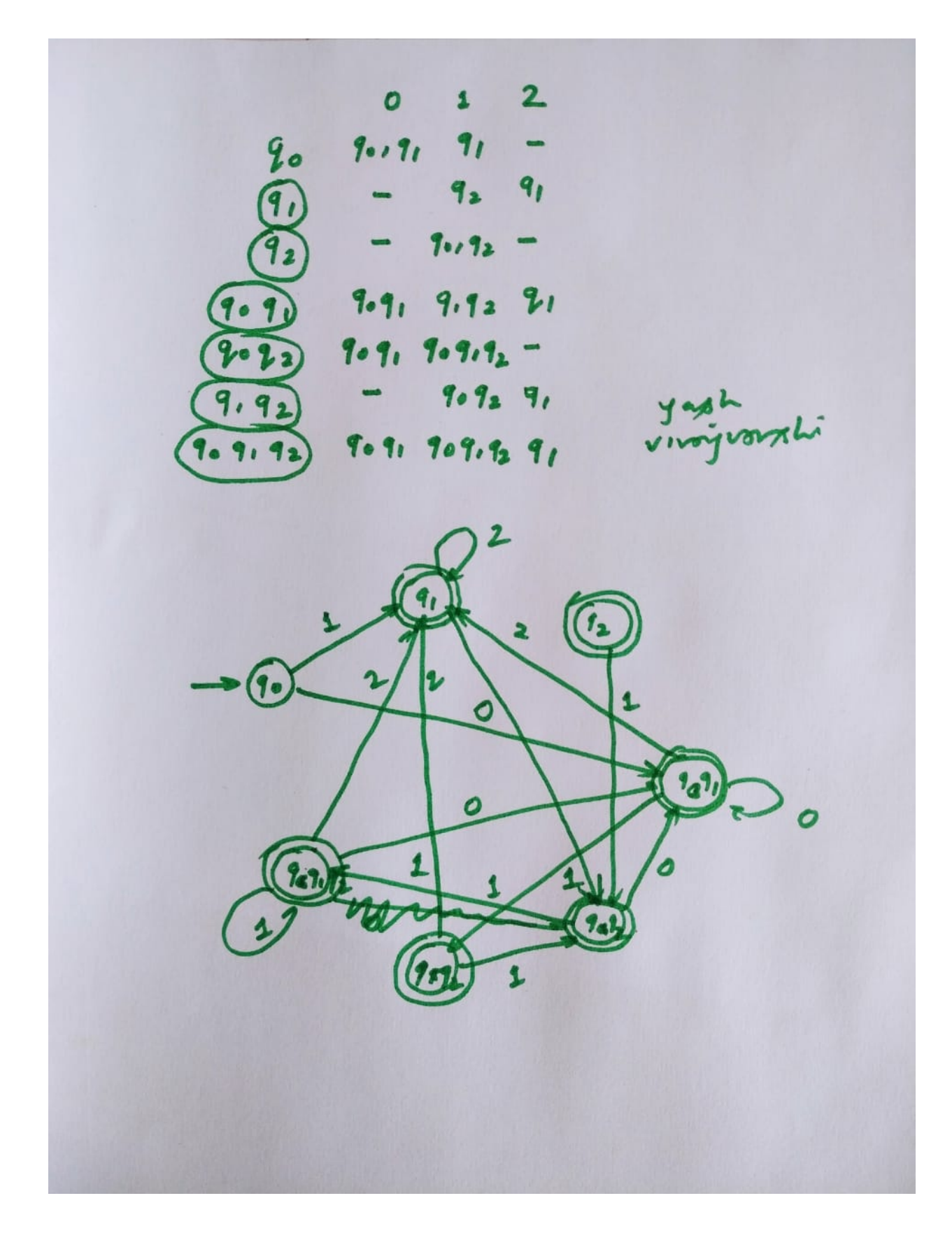

**The program result for given test case matches the result by manual implementation.**

SUBMITTED BY : **YASH VINAYVANSHI** B.TECH COMPUTER ENGINEERING (6th SEMESTER) **ROLL NO. 19BCS081** JAMIA MILLIA ISLAMIA FET, NEW DELHI

SUBMITTED TO : **DR. SARFARAZ MASOOD** PROFESSOR DEPARTMENT OF COMPUTER ENGINEERING JAMIA MILLIA ISLAMIA FET, NEW DELHI

**CD lab Program 5 : write a program to implement a Regular Grammar, the Program should read an R.G through a file & should check whether a string given from the console is acceptable by the given R.G or not.** 

#### **Approach**

**We have built a C++ recursive parser generator, this program reads the grammar from a file and outputs a C++ recursive descent parser for this grammar. The recursive descent parser program takes as input a sentence and outputs if it can be parsed with the grammar or not.**

**Input File format 1. All capital letters are considered variables 2. All other letters are considered terminals 3. epsilon is denoted by @ 4. The RHS of first production is considered to be start variable Example S -> Ab|Bb A -> Aa|a B -> b|epsilon Above grammar will be inputted as S Ab Bb A Aa a B b @**

**C++ Implementation : Recursive descent parser generator**

```
//
// main.cpp
// recursive descent parser builder
//
// Created by YASH VINAYVANSHI on 14/03/22.
//
#include <iostream>
#include <vector>
#include <map>
#include <set>
#include <fstream>
#include <sstream>
#include <cstring>
using namespace std;
int main(){
```

```
 string ipath;
     cout<<"Created by YASH VINAYVANSHI"<<endl;
     cout<<"Enter input file path : "; cin>>ipath;
     vector<vector<string>> content;
     vector<string> row;
     string line, word;
     ifstream ifile;
     ifile.open(ipath);
     if(ifile.is_open()){
         while(getline(ifile, line)){
             row.clear();
             stringstream str(line);
             while(getline(str, word, ' ')) row.push_back(word);
            content.push back(row);
         }
     }
     else{ cout<<"i/p File not opened\n"; return 0;}
     ifile.close();
     char startvar='S';
     set<char> variables;
     set<char> terminals;
     map<char, vector<vector<char>>> productions;
     int n = content.size(); 
     for(int i=0; i<n; i++){
        char RHS<sup>[2]</sup>; strcpy(RHS, content<sup>[i][0]</sup>, c_str());
         variables.insert(RHS[0]);
         if(i==0){ startvar = RHS[0]; }
        int n1 = content[i].size();
         vector<vector<char>> prod;
         for(int j=1; j<n1; j++){
            int n2 = content[i][j].size(); char ar[n2+1]; strcpy(ar, content[i][j].c_str());
             vector<char> rule;
            for(int k=0; k=n); k++}{rule.push back(ar[k]);}
             prod.push_back(rule);
             for(auto it : rule){
                 if(it>='A' && it<='Z') variables.insert(it);
                else{ if(it != '@') terminals.insert(it); }
 }
         }
        productions [RHS[0]] = prod; }
    cout<<"#include <iostream>\n";
    cout<<"using namespace std;\n";
     //global declarations
    cout \leq" char l; \n";
    cout < "int i = 0; \n";
    cout<<"string sentence;\n";
     //no. of functions = no. of variables
     //function protype declatation
```
}

**void match(char);**

```
cout<<"void match(char);\n";
     for(auto it : variables){
        cout<<"void "<<it<<"(void);\n";
     }
     //main() function
    cout < \mathsf{r} int main(){\n";
    cout<<"cout<<\"Enter string to be parsed : \";";
    cout<<"cin>>sentence;\n";
    cout < \lceil \cdot \rceil = sentence [i]; \n";
    cout<<startvar<<"();\n";
    cout<<"if(l=='$') cout<<\" Parsing successful \";\n";
    cout \langle"}\n\ranglen";
     //match function
    cout < "void match(char t)\{\n\cout < "if(l==t) l=sentence[++i];";
    cout<<"else {cout<<\" parsing unsuccessful \"; exit(0);}\n";
    cout<<"}\n";
     //variable functions
     for(auto it : variables){
        coust<< "void "<< its<<"(){\n";
         for(auto it1 : productions[it]){
             cout << "if(l=='" << it1[0] << "'){\n";
            if(it1[0]=='0')cout<<"return:\n":
             else{
                  for(auto it2 : it1){
                     if(terminals.find(it2) != terminals.end()cout<<"match('"<<it2<<"');\n";
                     if(variables.find(it2) != variables.end()coust \leq it2 \leq "():\n" }
 }
            cout<<"}\n";
         }
         cout<<"}\n";
     }
Run 1
Input
E iF
F +iF @
Output : Recursive descent parser for above grammar
#include <iostream>
using namespace std;
char l;
int i = 0;
string sentence;
```

```
23 MARCH 2022
```

```
void E(void);
void F(void);
int main(){
cout<<"Enter string to be parsed : ";cin>>sentence;
l = sentence[i];
E();
if(l=='$') cout<<" Parsing successful ";
}
void match(char t){
if(l==t) l=sentence[++i];else {cout<<" parsing unsuccessful "; exit(0);}
}
void E(){
if(l=='i'){
match('i');
F();
}
}
void F(){
if(l=='+'){
match('+');
match('i');
F();
}
if(l=='@'){
return;
}
}
```
**The above parser is executed**

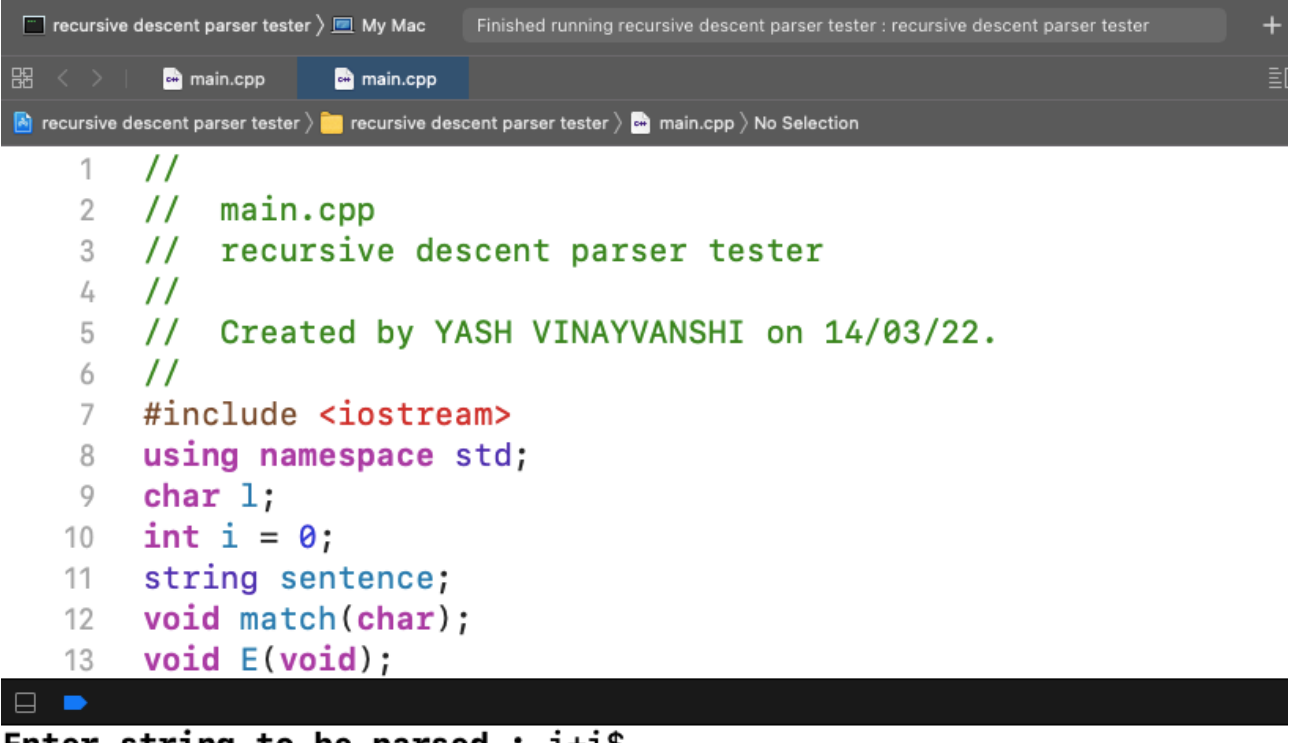

Enter string to be parsed :  $i+i\$ Parsing successful Program ended with exit code: 0

# **Run 2**

```
Input
S Ab Bb
A Aa a
B b
Output : Recursive descent parser for above grammar
#include <iostream>
using namespace std;
char l;
int i = 0;
string sentence;
void match(char);
void A(void);
void B(void);
void S(void);
int main(){
cout<<"Enter string to be parsed : ";cin>>sentence;
l = sentence[i];
S();
if(l=='$') cout<<" Parsing successful ";
}
void match(char t){
if(l==t) l=sentence[++i];else {cout<<" parsing unsuccessful "; exit(0);}
}
void A(){
if(l=='A'){
A();
match('a');
}
if(l=='a'){
match('a');
}
}
void B(){
if(l=='b'){
match('b');
}
}
void S(){
if(l=='A'){
A();
match('b');
}
if(l=='B'){
B();
match('b');
}
}
```
# **The above parser is executed**

```
Tecursive descent parser tester > De My Mac
                               Finished running recursive descent parser tester : recursive descent parser tester
          a main.cpp
                      a main.cpp
                                                                                       三回
A recursive descent parser tester \rangle C recursive descent parser tester \rangle C main.cpp \rangle No Selection
    14 void B(void);
    15 void S(void):
    16 int main(){
    17 cout<<"Enter string to be parsed : ";cin>>sentence;
        1 = sentence[i];
    18
    19S() ;
    20 if(1=='$') cout<<" Parsing successful ";
    21 \quad \text{ }22 void match(char t) {
    23 if(1==t) 1=sentence[++i]; else {cout<<" parsing unsuccessful
               "; exit(0) ; }
    24 }
    25 \nvert void A(){
\BoxEnter string to be parsed : babaaa
Program ended with exit code: 0
```
**Note : since the sentence does not belong to the grammar, it cannot be parsed and thus the program does not return anything.**

- SUBMITTED BY : **YASH VINAYVANSHI** B.TECH COMPUTER ENGINEERING (6th SEMESTER) **ROLL NO. 19BCS081** JAMIA MILLIA ISLAMIA FET, NEW DELHI
- SUBMITTED TO : **DR. SARFARAZ MASOOD** PROFESSOR DEPARTMENT OF COMPUTER ENGINEERING JAMIA MILLIA ISLAMIA FET, NEW DELHI

### **CD Lab program 6 :**

 $First(A) = \{b, \varepsilon, a\}$  $First(B) = \{b, \varepsilon\}$ 

 $First(a) = \{a\}$ 

 $First(b) = \{b\}$  $First(c) = {c}$ 

# WAP to Evaluate the FIRST & FOLLOW information of a CFG given through a file.

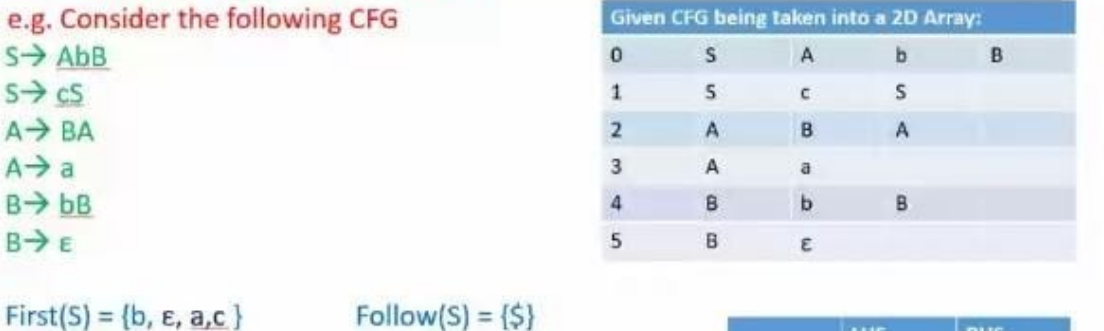

Follow(S) =  $\{5\}$  $Follow(A) = {b}$  $Follow(B) = {5, b, a}$  $A \rightarrow \alpha B \beta$ 

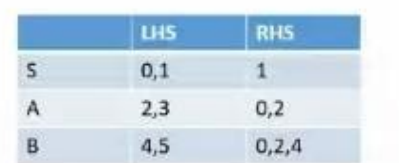

**Input File format 1. All capital letters are considered variables 2. All other letters are considered terminals 3. epsilon is denoted by # 4. The RHS of first production is considered to be start variable Example S -> Ab|Bb A -> Aa|a B -> b|epsilon Above grammar will be inputted as S Ab Bb A Aa a B b # C++ Implementation : first() and follow() sets of a grammar**

```
//
// main.cpp
// first and follow
```

```
13 APRIL 2022
//
// Created by YASH VINAYVANSHI on 12/04/22.
//
#include <iostream>
#include <vector>
#include <map>
#include <set>
#include <stack>
#include <fstream>
#include <sstream>
#include <cstring>
using namespace std;
//global variables to avoid too much passing
map<char, vector<vector<char>>> productions;
set<char> variables;
set<char> terminals;
char startvar;
map<char, set<char>> firsts;
map<char, set<char>> follows;
set<char> this_first;
vector<vector<vector<char>>> parse_table;
//for grammar
void get_grammar(string);
void show_grammar();
//for firsts
void find_firsts();
bool dfs(char, char, char);
void show_firsts();
//for follows
void find_follows();
void show_follows();
int main(){
     string ipath;
     cout<<"Created by YASH VINAYVANSHI"<<endl;
     cout<<"Enter input file path : "; cin>>ipath;
     get_grammar(ipath);
    show grammar();
    find firsts();
    show firsts();
    find follows();
     show_follows();
     return 0;
}
void get_grammar(string ipath){
     vector<vector<string>> content;
     vector<string> row;
     string line, word;
     ifstream ifile;
     ifile.open(ipath);
```

```
13 APRIL 2022
    if(ifile.is open()){
         while(getline(ifile, line)){
             row.clear();
             stringstream str(line);
             while(getline(str, word, ' ')) row.push_back(word);
            content.push_back(row);
         }
     }
     else{ cout<<"i/p File not opened\n"; exit(0);}
     ifile.close();
     int n = content.size();
     for(int i=0; i<n; i++){
         char RHS[2]; strcpy(RHS, content[i][0].c_str());
        variables.insert(RHS[0]);
         if(i==0){ startvar = RHS[0]; }
        int n1 = content[i].size();
         vector<vector<char>> prod;
         for(int j=1; j<n1; j++){
             int n2 = content[i][j].size();
            char ar[n2+1]; strcpy(ar, content[i][j].c_str());
             vector<char> rule;
             for(int k=0; k<n2; k++){rule.push_back(ar[k]);}
             prod.push_back(rule);
             for(auto it : rule){
                  if(it>='A' && it<='Z') variables.insert(it);
                 else{ if(it != '#') terminals.insert(it); }
 }
         }
        productions [RHS[0]] = prod; }
}
void show_grammar(){
    cout << "Grammar is : "<< endl;
     for(auto it : variables){
        coust \leq it \leq " - > ";
         for(auto it1 : productions[it]){
             for(auto it2 : it1){
                 cout << it2;
 }
             cout<<" ";
         }
         cout<<endl;
     }
    cout<<"Start Variable is : "<<startvar<<endl;
}
void find_firsts(){
     for(auto it : productions){
         this_first.clear();
         dfs(it.first, it.first, it.first);
         for(auto it1 : this_first)
             firsts[it.first].insert(it1);
     }
}
```

```
13 APRIL 2022
```

```
bool dfs(char current, char origin, char last){
     /*
      find firsts
     1. if X is terminal \rightarrow First(X) = \{X\} [Base case]
      2. if X is non terminal & X -> Y1Y2...Yk
         Firsts of upto Yi contains epsilon
        2.1 i < k \rightarrow First(X) = First(Y1) \cup ... First(Yi)
        2.2 i == k \rightarrow First(X) = First(Y1) U ... First(Yk) U epsilon
     3. if X \rightarrow epsilon \rightarrow include epsilon include example in First(X)
     A \rightarrow BCB \rightarrow df + #C \rightarrow eg | #
             A (A, A, A)
                     case3 / \backslashB C (B, A, C) (C, A, C) (current = last)
         / \ / \
       df # eq # */
     bool takefurther = false;
     for(auto it : productions[current]){
         bool take = true;
         for(auto it1 : it){
             if(it1 == current) break;
             if(!take) break;
             //case1 : if terminal
             if(!(it1>='A'&&it1<='Z')&&it1!='#'){
                 this first.insert(it1);
                  break;
 }
             //case 2 : production of V contains epsilon
            else if(it1 == '#){
                  //origin = current means cycle traced
                 1/1 = last means reached end of production
                  //if last variable contains epsilon, add epsilon
                 if(origin == current||current == last)this first.insert(it1):
                  takefurther = true;
             break;
 }
             //case 3
             else{
                 take = dfs(it1, origin, it [it.size() - 1]);takefurther |= take;
 }
         }
     }
     return takefurther;
}
void show_firsts(){
     cout<<"\nFirsts are : "<<endl;
     for(auto it : variables){
        coust \leq it \leq " : {\{ "; for(auto it1 : firsts[it]){
```

```
13 APRIL 2022
           cout<<it1<<" ";
 }
        cout<<"}"<<endl;
    }
}
void find_follows(){
    int i;
    //satart variable has $ in its follow set
    follows[startvar].insert('$');
    terminals.insert('$');
   int count = 10:
    /*
     Rules
     1. Place $ in Follow(S)
     2. A -> alphaBbeta,
        2.1 if beta is a terminal
               Follow(B) = First(beta) = \{beta\} 2.2 if First(beta) do not contiain epsilon
               Follow(B) = First(beta) 2.3 if First(beta) contain epsilon
               Follow(B) = First(beta) U Follow(A) - epsilon*/
    while(count--){
        for(auto q : productions){
            //for each production of variable q
            for(auto r : q.second){
                //for each char in production r of q
               for(i=0; i < r.size() - 1; i++){
                  //if char is a variable ie B in A \rightarrow alphaBbeta
                  if(r[i]>='A'&&r[i]<='Z'){
                       //if next char is terminal ie case 2.1
                      if('|r[i+1]= 'A'&r[i+1]<='Z')follows[r[i]].insert(r[i+1]);
                       else {
                           //temp contains first char of beta
                          char temp = r[i+1];
                          int j = i+1; while(temp>='A'&&temp<='Z'){
                               //# first in sorted order in firsts set
                              //case 2.3
                              if(*firsts[temp].begin()=='#'){
                                   for(auto g : firsts[temp]){
                                      if(g=='#') continue;
                                      follows[r[i]].insert(g);
 }
 j++;
                                  if(j < r.size())temp = r[i]; if(!(temp>='A'&&temp<='Z')){
                                          follows[r[i]].insert(temp);
                                          break;
 }
 }
                                  else{
```

```
 for(auto g : follows[q.first]) 
follows[r[i]].insert(g);
                              break;
 }
 }
                        //case 2.2
                       else{
                           for(auto g : firsts[temp]){
                           follows[r[i]].insert(g);<br>}
 }
                           break;
 }
 }
 }
 }
 }
             //if last char if production is variable
             //case 2.3
             if(r[r.size()-1]>='A'&&r[r.size()-1]<='Z'){
               for(auto g : follows[q.first]) 
follows[r[i]].insert(g);
 }
 }
       }
    }
}
void show_follows(){
   cout<<"\nFollows are : "<<endl;
    for(auto it : variables){
      cout << it << "\cdot ' \cdot '"\cdot for(auto it1 : follows[it]){
        cout<<it1<<" ";
       }
      cout<<"}"<<endl;
    }
}
```
# 13 APRIL 2022

## **Run 1**

### **Input**

- **S Ab Bb A Aa a**
- **B b**

**Output**

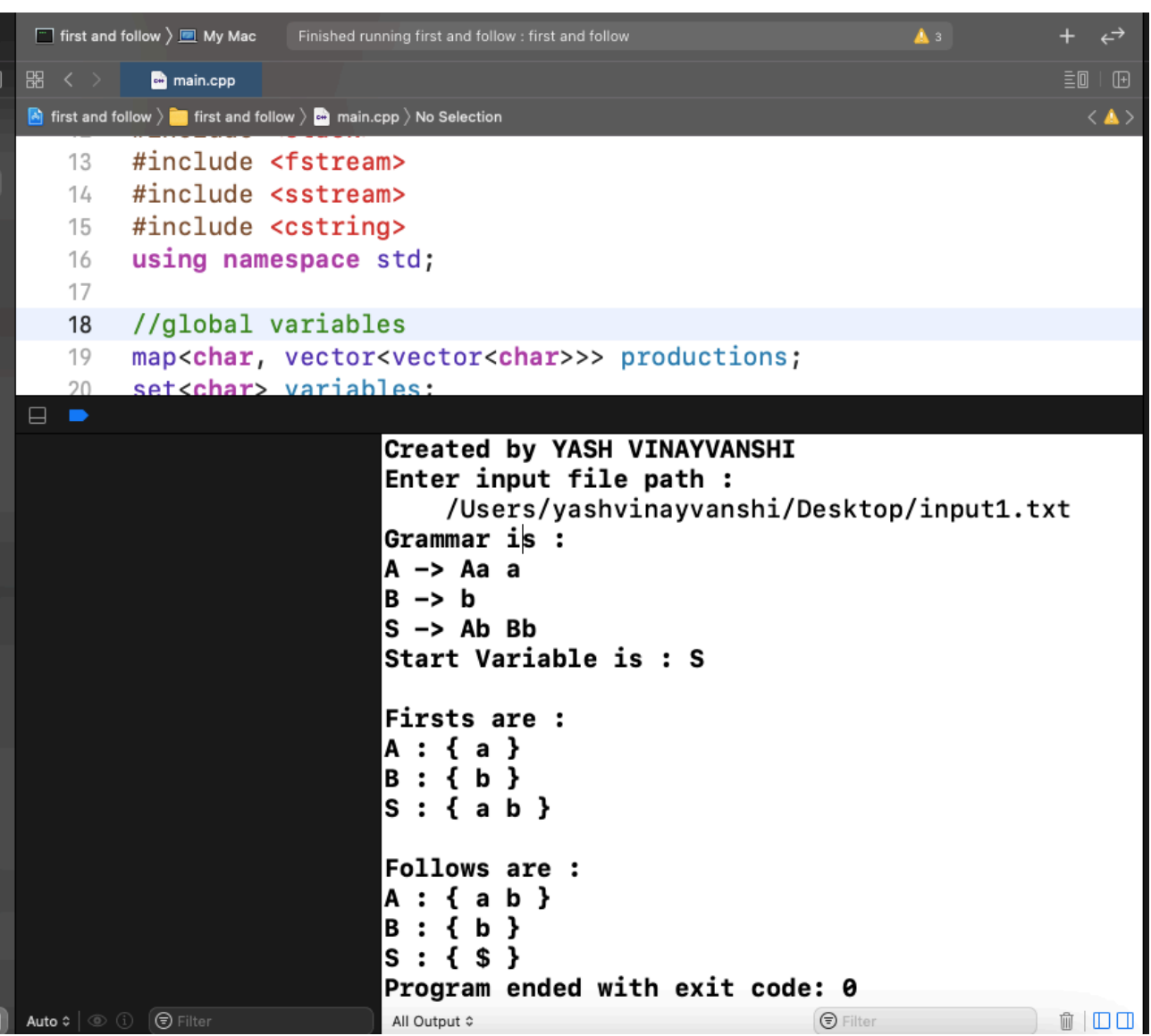

# 13 APRIL 2022

# **Run 2**

**Input S ACB CbB Ba A da BC B g # C h #**

# **Output**

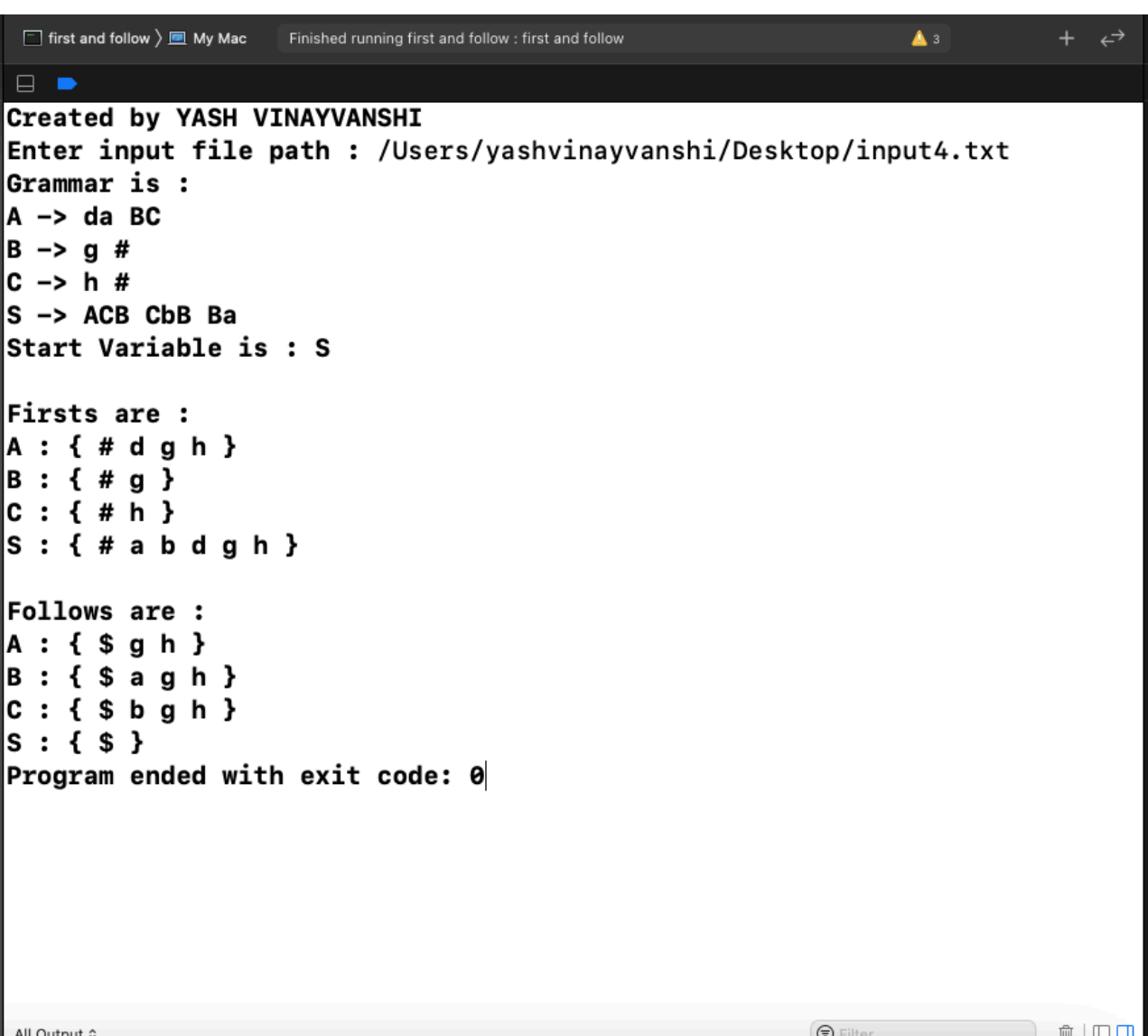

- SUBMITTED BY : **YASH VINAYVANSHI** B.TECH COMPUTER ENGINEERING (6th SEMESTER) **ROLL NO. 19BCS081** JAMIA MILLIA ISLAMIA FET, NEW DELHI
- SUBMITTED TO : **DR. SARFARAZ MASOOD** PROFESSOR DEPARTMENT OF COMPUTER ENGINEERING JAMIA MILLIA ISLAMIA FET, NEW DELHI

### **CD Lab program 7 :**

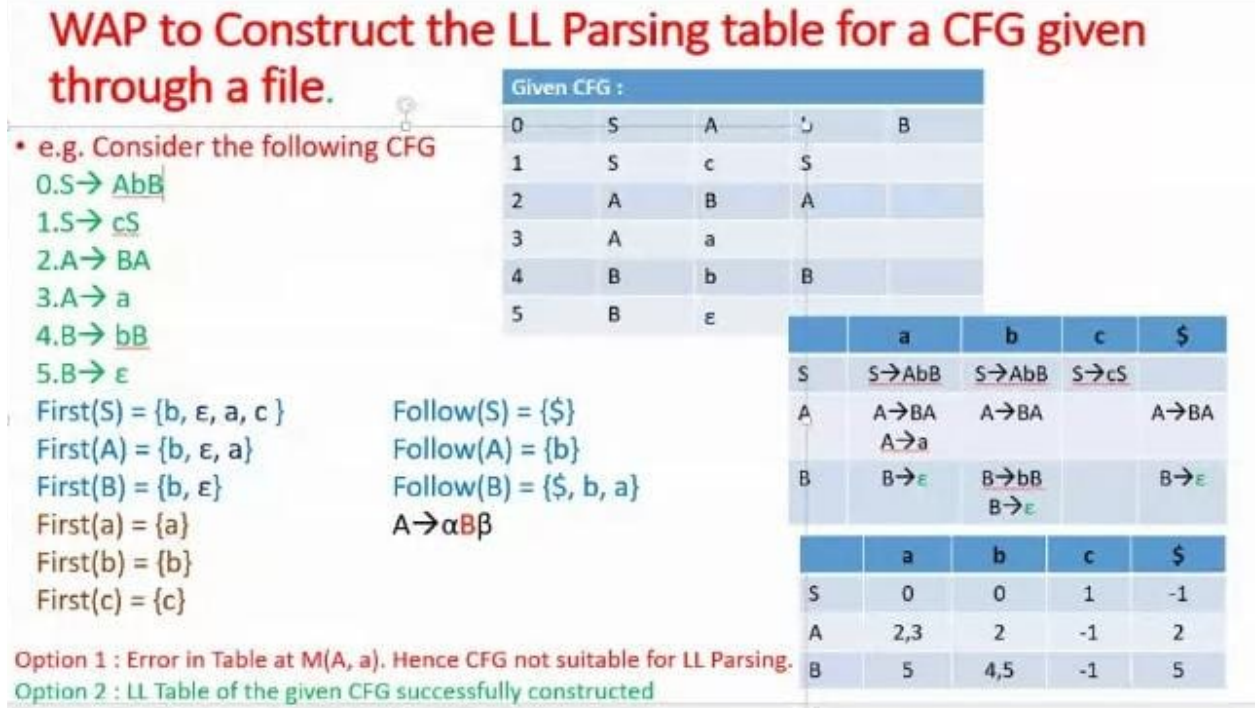

```
Input File format
1. All capital letters are considered variables
2. All other letters are considered terminals
3. epsilon is denoted by #
4. The RHS of first production is considered to be start variable
Example
S -> Ab|Bb 
A -> Aa|a
B -> b|epsilon 
Above grammar will be input as : 
S Ab Bb
A Aa a
B b #
C++ Implementation : LL(1) parsing table of a grammar
```

```
//
// main.cpp
```

```
13 APRIL 2022
// build LL(1) parsing table of a grammar
//
// Created by YASH VINAYVANSHI on 12/04/22.
//
#include <iostream>
#include <vector>
#include <map>
#include <set>
#include <stack>
#include <fstream>
#include <sstream>
#include <cstring>
using namespace std;
//global variables to avoid too much passing
map<char, vector<vector<char>>> productions;
set<char> variables;
set<char> terminals;
char startvar;
map<char, set<char>> firsts;
map<char, set<char>> follows;
set<char> this_first;
//map<char, vector<vector<char>>> parse_table;
vector<vector<vector<char>>> parse_table;
//for grammar
void get grammar(string);
void show_grammar();
//for firsts
void find_firsts();
bool dfs(char, char, char);
void show_firsts();
//for follows
void find_follows();
void show_follows();
//for parsing table
void build_LL1_parse_table();
void show parse table();
int main(){
     string ipath;
     cout<<"Created by YASH VINAYVANSHI"<<endl;
     cout<<"Enter input file path : "; cin>>ipath;
     get_grammar(ipath);
    show grammar();
     find_firsts();
     show_firsts();
    find follows();
    show follows();
     build_LL1_parse_table();
    show parse table();
```

```
13 APRIL 2022
     return 0;
}
void get_grammar(string ipath){
     vector<vector<string>> content;
     vector<string> row;
     string line, word;
     ifstream ifile;
     ifile.open(ipath);
    if(ifile.is open()){
         while(getline(ifile, line)){
             row.clear();
             stringstream str(line);
             while(getline(str, word, ' ')) row.push_back(word);
            content.push_back(row);
         }
     }
     else{ cout<<"i/p File not opened\n"; exit(0);}
     ifile.close();
     int n = content.size();
     for(int i=0; i<n; i++){
         char RHS[2]; strcpy(RHS, content[i][0].c_str());
         variables.insert(RHS[0]);
         if(i==0){ startvar = RHS[0]; }
        int n1 = content[i].size(); vector<vector<char>> prod;
         for(int j=1; j<n1; j++){
             int n2 = content[i][j].size();
             char ar[n2+1]; strcpy(ar, content[i][j].c_str());
             vector<char> rule;
             for(int k=0; k<n2; k++){rule.push_back(ar[k]);}
             prod.push_back(rule);
             for(auto it : rule){
                 if(it>='A' && it<='Z') variables.insert(it);
                else{ if(it != '#') terminals.insert(it);}
 }
 }
         productions[RHS[0]] = prod;
     }
}
void show_grammar(){
    cout<<"Grammar is : "<<endl;
     for(auto it : variables){
        coust \ll 1t\ll" -> ";
         for(auto it1 : productions[it]){
             for(auto it2 : it1){
                cout << it2;
 }
             cout<<" ";
         }
        cout<<endl;
     }
    cout<<"Start Variable is: "<<startvar<<endl;
}
```
```
void find_firsts(){
     for(auto it : productions){
         this_first.clear();
         dfs(it.first, it.first, it.first);
         for(auto it1 : this_first)
            firsts[it.first].insert(it1);
     }
}
bool dfs(char current, char origin, char last){
     /*
      find firsts
     1. if X is terminal \rightarrow First(X) = \{X\} [Base case]
     2. if X is non terminal \& X \rightarrow Y1Y2...Yk Firsts of upto Yi contains epsilon
        2.1 i < k \rightarrow First(X) = First(Y1) U ... First(Yi)
        2.2 i == k \rightarrow First(X) = First(Y1) U ... First(Yk) U epsilon
     3. if X \rightarrow e psilon \rightarrow include epsilon in First(X)
     A \rightarrow BCB \rightarrow df + #C \rightarrow eg | #
             A (A, A, A)
              \setminus case3 / \setminusB C (B, A, C) (C, A, C) (current = last)
         / \ / \
       df # eq #*/
     bool takefurther = false;
     for(auto it : productions[current]){
         bool take = true;
         for(auto it1 : it){
             if(it1 == current) break;
             if(!take) break;
             //case1 : if terminal
             if(!(it1>='A'&&it1<='Z')&&it1!='#'){
                 this first insert(it1):
                  break;
 }
             //case 2 : production of V contains epsilon
            else if(it1 == '#){
                  //origin = current means cycle traced
                 1/1 = last means reached end of production
                  //if last variable contains epsilon, add epsilon
                 if(origin == current||current == last)this first.insert(it1);
                  takefurther = true;
                  break;
 }
             //case 3
             else{
                 take = dfs(it1, origin, it [it.size() - 1]);takefurther |= take;
 }
                                 Page 4 of 11 YASH VINAYVANSHI
```

```
13 APRIL 2022
```

```
 }
     }
     return takefurther;
}
void show_firsts(){
    cout<<"\nFirsts are : "<<endl;
     for(auto it : variables){
        cout << it << \cdot : { ";
         for(auto it1 : firsts[it]){
            cout << it1 << " ";
 }
         cout<<"}"<<endl;
     }
}
void find_follows(){
     int i;
     //satart variable has $ in its follow set
     follows[startvar].insert('$');
     terminals.insert('$');
    int count = 10:
     /*
      Rules
      1. Place $ in Follow(S)
      2. A -> alphaBbeta,
         2.1 if beta is a terminal
                Follow(B) = First(beta) = \{beta\} 2.2 if First(beta) do not contiain epsilon
                Follow(B) = First(beta) 2.3 if First(beta) contain epsilon
                Follow(B) = First(beta) U Follow(A) - epsilon */
    while(count--){
         for(auto q : productions){
             //for each production of variable q
             for(auto r : q.second){
                 //for each char in production r of q
                for(i=0:i\le r, size() - 1;i++)//if char is a variable ie B in A \rightarrow alphaBbeta
                    if(r[i]>='A'&&r[i]<='Z'){
                         //if next char is terminal ie case 2.1
                        if(!(r[i+1]>='A'&&r[i+1]<='Z')) 
follows[r[i]].insert(r[i+1]);
                         else {
                             //temp contains first char of beta
                            char temp = r[i+1];
                            int j = i+1; while(temp>='A'&&temp<='Z'){
                                 //# first in sorted order in firsts set
                                //case 2.3
                                if(*firsts[temp].begin()=='#'){
                                     for(auto g : firsts[temp]){
                                         if(g=='#') continue;
                                         follows[r[i]].insert(g);
 }
 j++;
                               Page 5 of 11 YASH VINAYVANSHI
```

```
if(j < r.size())temp = r[j]; if(!(temp>='A'&&temp<='Z')){
                                   follows[r[i]].insert(temp);
                                   break;
 }
 }
else{
                                for(auto g : follows[q.first]) 
follows[r[i]].insert(g);
                                break;
 }
 }
                          //case 2.2
                         else{
                             for(auto g : firsts[temp]){
                                follows[r[i]].insert(g);
 }
                             break;
 }
 }
 }
 }
 }
             //if last char if production is variable
             //case 2.3
             if(r[r.size()-1]>='A'&&r[r.size()-1]<='Z'){
                for(auto g : follows[q.first]) 
follows[r[i]].insert(g);
 }
 }
       }
    }
}
void show_follows(){
   cout<<"\nFollows are : "<<endl;
    for(auto it : variables){
      cout <<<<<<<\mathsf{it} : { ";
       for(auto it1 : follows[it]){
         cout<<it1<<" ";
       }
      cout<<"}"<<endl;
    }
}
void build_LL1_parse_table(){
    /*
    rule
   for each production of type A \rightarrow alpha
       put A -> alpha in columns of First(alpha)
   for each production of type A \rightarrow epsilon put A -> epsilon in Follow(A)
    */
   1/#rows = #variables
   //\#columns = #terminals terminals.erase('#');
```

```
int terminals count = terminals.size();
   int variables count = variables.size();
     //cout<<variables_count<<endl;
    vector<char> temp; temp.push_back('-');
    vector<vector<char>> temp1;
    for(int i=0; i<terminals count; i++)
         temp1.push_back(temp);
    for(int j=0; j<variables count; j++)parse_table.push_back(temp1);
    //show_parse_table();
     //exit(0);
   set<char> to place in cols;
   int varindex = \theta;
     for(auto it : variables){
         for(auto it1 : productions[it]){
            to place in cols.clear();
             //if first char of RHS is variable
           if(i+1[0]='A' & it1[0]='Z' for(auto it2 : firsts[it1[0]])
                     to_place_in_cols.insert(it2);
 }
            //if it is epsilon : cols = follow(LHS)
           else if(it1[0] == '#){
                 for(auto it2 : follows[it])
                    to place in cols.insert(it2);
 }
            //if it is terminals : cols = terminal
            else
                 to_place_in_cols.insert(it1[0]);
            //cout<<"variable"<<it<<endl;
            //for(auto it3 : to_place_in_cols) cout<<it3<<" "; 
cout<<endl:
           int termindex = 0;
            for(auto it2 : terminals){
                 //cout<<it2<<" "<<to_place_in_cols.count(it2)<<endl;
                if(to place in cols.count(it2) > \theta){
                    parse table[varindex][termindex] = it1;
 }
                 termindex++;
 }
 }
        varindex++;
     }
void show parse table(){
    int terminals_count = terminals.size();
     int variables_count = variables.size();
    cout<<"\nparse table is: "<<endl;
     for(auto it : terminals)
        cout<<"\t\t"<<it;
   cout<<endl;
   int varindex = 0;
     for(auto it : variables){
        cout<<it<<"\t\t";
         for(int j=0; j<terminals_count; j++){
                               Page 7 of 11 YASH VINAYVANSHI
```

```
 for(auto it1 : parse_table[varindex][j]){
                 cout << it1;
              }
             cout << "\t\t";
          }
         cout<<endl;
         varindex++;
     }
}
```
13 APRIL 2022

## **Run 1**

**Input S Ab Bb A Aa a**

**B b**

**Output**

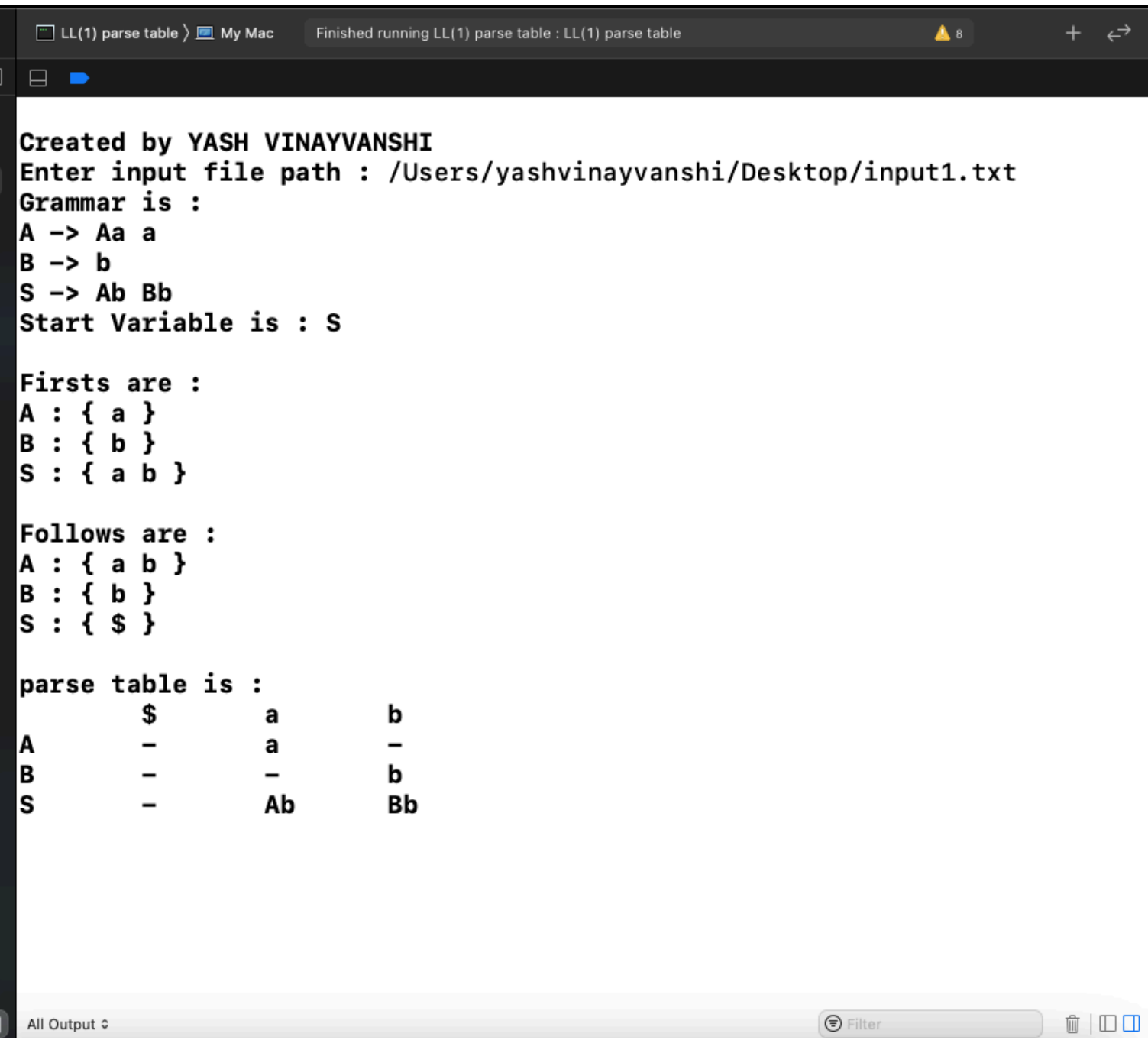

13 APRIL 2022

# **Run 2**

**Input S ACB CbB Ba A da BC B g # C h #**

**Output**

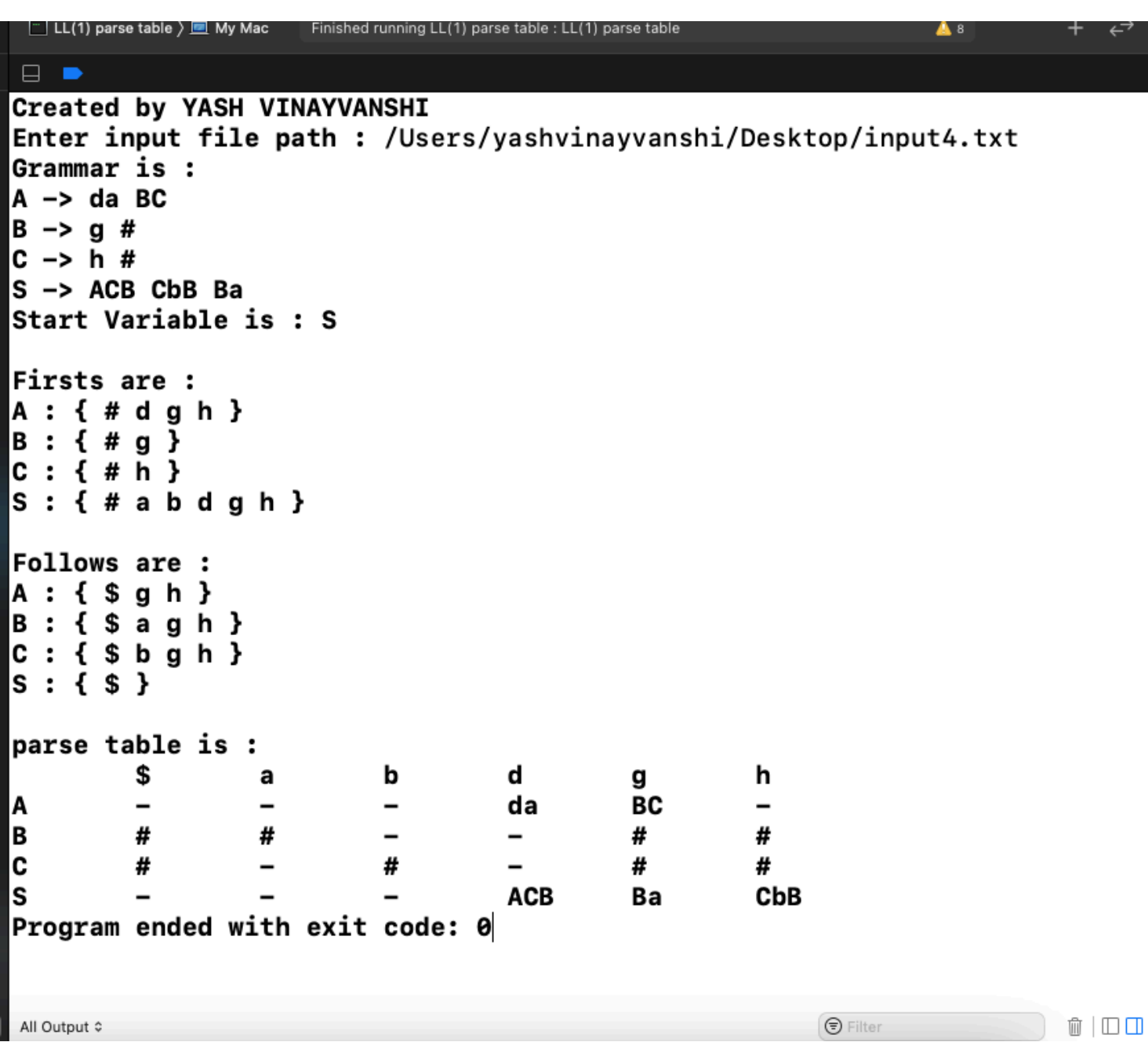

#### **COMPILER DESIGN LAB : CEN 692**

SUBMITTED BY : **YASH VINAYVANSHI** B.TECH COMPUTER ENGINEERING (6th SEMESTER) **ROLL NO. 19BCS081** JAMIA MILLIA ISLAMIA FET, NEW DELHI

#### SUBMITTED TO : **DR. SARFARAZ MASOOD** PROFESSOR DEPARTMENT OF COMPUTER ENGINEERING JAMIA MILLIA ISLAMIA FET, NEW DELHI

### **CD Lab program 8**

# WAP to Evaluate the FIRST & FOLLOW information of a CFG given through a file.

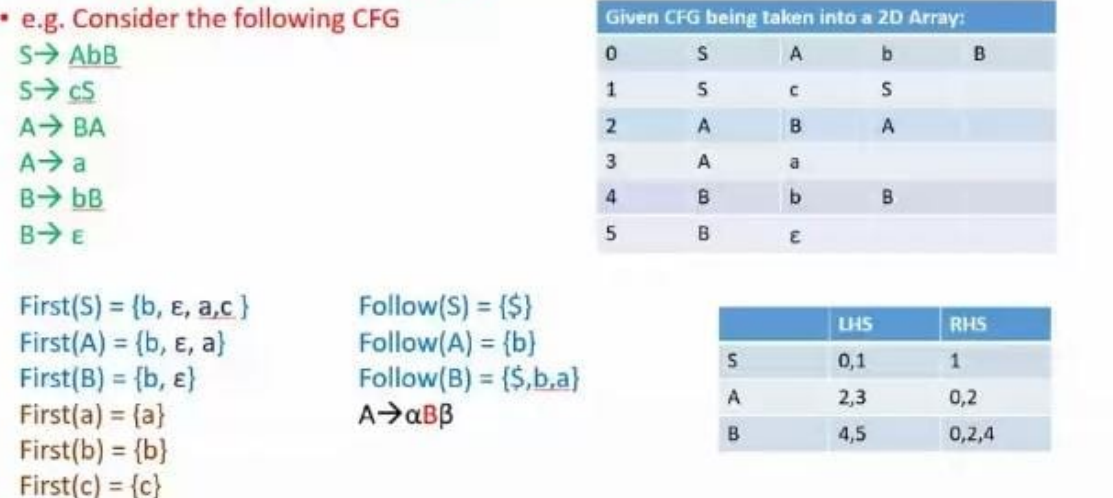

## WAP to Construct the LL Parsing table for a CFG given all and all a filled

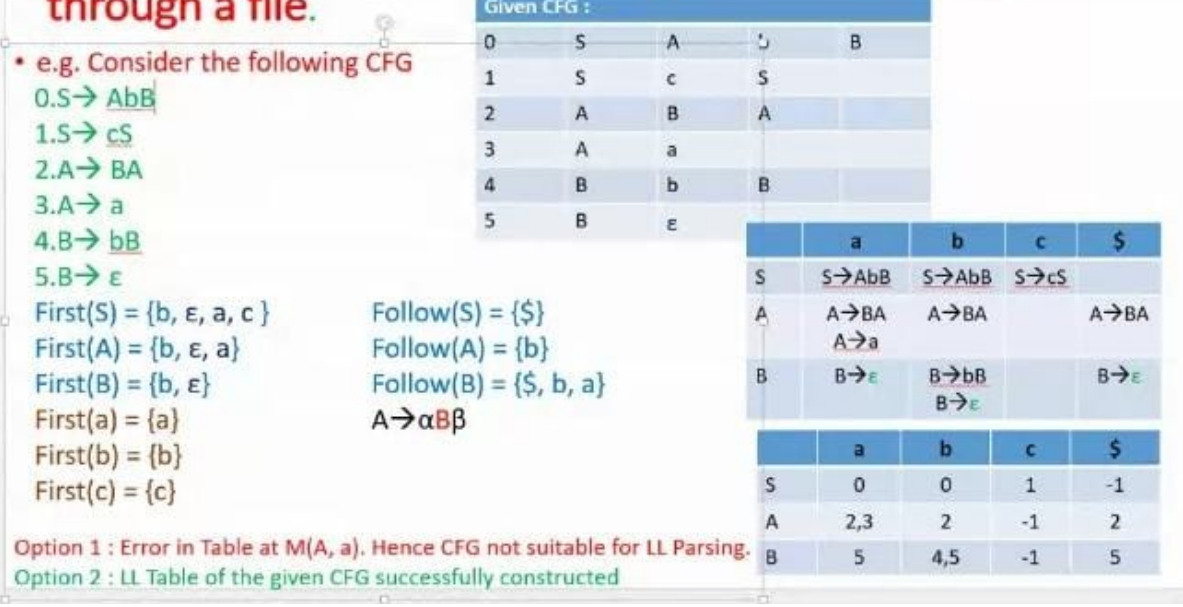

# WAP that performs LL Parsing over a String given by the user through the console, using a CFG given through a file.

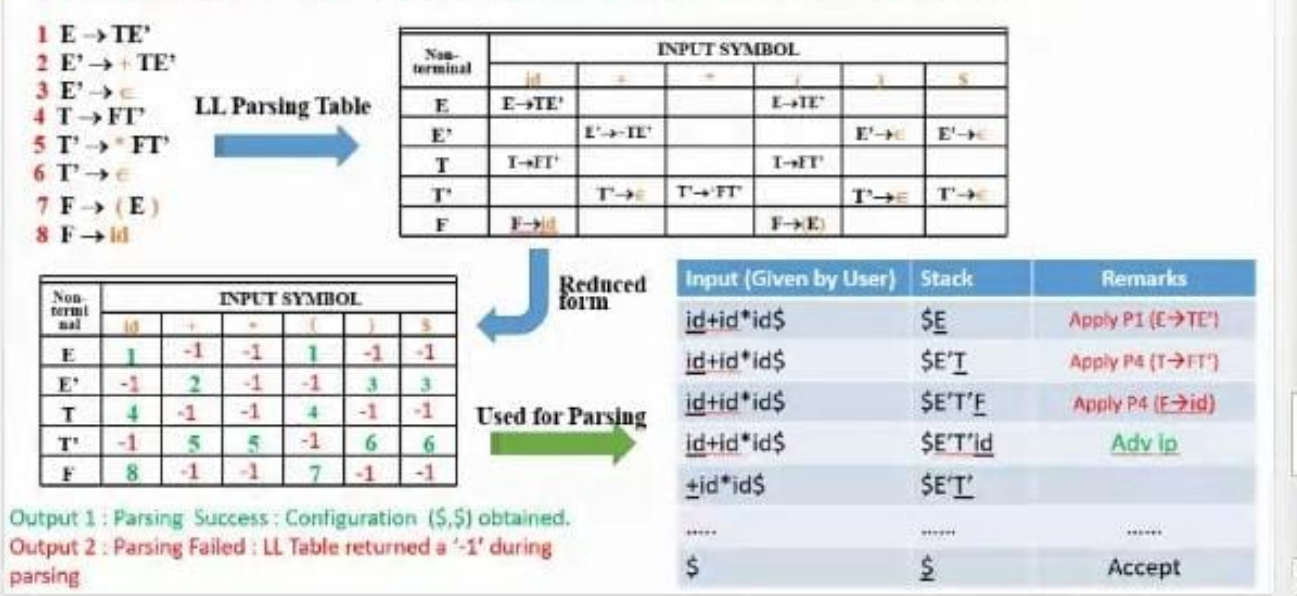

**The below program performs following tasks :**

- **1. Takes an (assumed to be unambiguous) context free grammar (CFG) in format specified below from a file.**
- **2. Removes left recursion in given CFG.**
- **3. Finds First and follow sets of each non terminal symbol.**
- **4. Builds the LL(1) Parsing table**
- **5. Takes as input from console a sentence and perform LL(1) parsing on it and outputs if the sentence is successfully parsed or not.**

**Input File format**

- **1. All capital letters are considered variables**
- **2. All other letters are considered terminals**
- **3. epsilon is denoted by #**
- **4. The RHS of first production is considered to be start variable Example**

```
S -> Ab|Bb 
A -> Aa|a
B -> b|epsilon 
Above grammar will be inputted as
S Ab Bb
```
- **A Aa a**
- **B b #**

**C++ Implementation : LL(1) Parser**

```
//
// main.cpp
// LL(1) Parser
//
// Created by YASH VINAYVANSHI on 12/04/22.
//
```

```
13 April 2022
#include <iostream>
#include <vector>
#include <map>
#include <set>
#include <stack>
#include <fstream>
#include <sstream>
#include <cstring>
using namespace std;
//global variables to avoid too much passing
map<char, vector<vector<char>>> productions;
set<char> variables;
set<char> terminals;
int variables_count;
int terminals count;
char startvar;
bool is_suitable_for_LL1 = true;
map<char, set<char>> firsts;
map<char, set<char>> follows;
set<char> this_first;
//map<char, vector<vector<char>>> parse_table;
vector<vector<vector<char>>> parse_table;
//for grammar
void get_grammar(string);
void show grammar();
void convert to LL1();
//for firsts
void find_firsts();
bool dfs(char, char, char);
void show_firsts();
//for follows
void find_follows();
void show_follows();
//for parsing table
void build_LL1_parse_table();
void show_parse_table();
//for parsing
void parse_sentence(vector<char>);
//others
void print_stack(stack<char>);
void print_vector(vector<char>);
int main(){
     string ipath;
     cout<<"Created by YASH VINAYVANSHI"<<endl;
     cout<<"Enter input file path : "; cin>>ipath;
     get_grammar(ipath);
    show grammar();
     convert_to_LL1();
```

```
13 April 2022
```

```
find firsts();
    show firsts();
     find_follows();
    show_follows();
    build LL1 parse table();
    show parse table();
     vector<char> input;
    cout<<"\nEnter string to be parsed : ";
     string temp; cin>>temp;
    for(int i=0; i<temp, size(); i++)input.push_back(temp[i]);
    parse sentence(input);
     return 0;
}
void get_grammar(string ipath){
     vector<vector<string>> content;
     vector<string> row;
     string line, word;
     ifstream ifile;
     ifile.open(ipath);
    if(ifile.is open()){
         while(getline(ifile, line)){
             row.clear();
             stringstream str(line);
             while(getline(str, word, ' ')) row.push_back(word);
            content.push_back(row);
         }
     }
     else{ cout<<"i/p File not opened\n"; exit(0);}
     ifile.close();
     /*
     char startvar='S';
     set<char> variables;
     set<char> terminals;
    map<char, vector<vector<char>>> productions;
      */
    int n = content.size(); //cout << n << endl;
    for(int i=0; i<n; i++){
         char RHS[2]; strcpy(RHS, content[i][0].c_str());
         variables.insert(RHS[0]);
        if(i == 0){ startvar = RHS[0]; }
         int n1 = content[i].size();
         vector<vector<char>> prod;
         for(int j=1; j<n1; j++){
            int n2 = content[i][j].size(); char ar[n2+1]; strcpy(ar, content[i][j].c_str());
             vector<char> rule;
            for(int k=0; k=n?; k++){rule.push back(ar[k]);}
             prod.push_back(rule);
             for(auto it : rule){
                 if(it>='A' && it<='Z') variables.insert(it);
                                Page 4 of 14 YASH VINAYVANSHI
```

```
else{ if(it != '#') terminals.insert(it);}
 }
         }
        productions [RHS[0]] = prod; }
    //int variable s_count = variables.size();//int terminals_count = terminals.size();
}
void show grammar(){
     cout<<"Grammar is : "<<endl;
     for(auto it : variables){
        coust \ll 1t\ll 1";
         for(auto it1 : productions[it]){
             for(auto it2 : it1){
                cout << it2:
 }
             cout<<" ";
         }
        cout<<endl;
     }
    cout<<"Start Variable is : "<<startvar<<endl;
}
void convert_to_LL1(){
     /*
      Removing left recursion
      A -> Aalpha | beta
      replaced with
      A -> betaA'
      A'-> alphaA' | epsilon
      Let factoring not yet applied
      */
    int flag2 = \theta;
     vector<char> del;
    map<char, vector<vector<char>>> add;
     vector<int> viz(100,0);
     for(auto q : productions){
        int one = 0; char c;
         for(auto r : q.second){
             //A -> Aalpha check
            if(q.first == r[0]){
                one = 1;
                flag2 = 1; //put A -> Aalpha in deletion row
                del.push back(q.first);
                c = 'A': //find a new free character to be assigned as A'
                 while(productions.count(c)||viz[c-'A']) c++;
                 vector<char> temp;
                 //push alpha leave behind A
                 for(int i=1;i<r.size();i++)
                     temp.push_back(r[i]);
                 temp.push_back(c);
                                Page 5 of 14 YASH VINAYVANSHI
```

```
 //A' -> alphaA' | epsilon added
                add[c].push_back(temp);
               add[c].push_back({'#'});
                 //variables.insert(c);
 }
        }
        if(one){
            for(auto r : q.second){
               if(q.first != r[0]){
                     vector<char> temp;
                     for(int i=0;i<r.size();i++)
                        temp.push back(r[i]);
                     temp.push_back(c);
               add[q.first].push_back(temp);
 }
 }
            //variable marked to be occupied
           viz[ c - 'A' ] = 1; }
    }
    for(auto q : del) productions.erase(q);
    for(auto q : add) productions[q.first] = q.second;
    if(flag2){
       cout<<"\nGiven CFG is not suitable for LL1"<<endl;
        cout<<"Converted new Grammar is :"<<endl;
        for(auto q : productions){
           string ans = "";
            ans+=q.first;
           ans += " -> ";
            for(auto r : q.second){
                for(auto s : r) ans+=s;
           ans+=' ';
 }
            ans.pop_back();
           cout<<ans<<'\n';
        }
    }
    else{
        cout<<"Given CFG is suitable for LL1"<<'\n';
        //is_suitable_for_LL1 = false;
    }
    //recalculate variables and terminals
    variables.clear();
    terminals.clear();
    for(auto q : productions){
        variables.insert(q.first);
        for(auto r : q.second){
            for(auto s : r){
                 //for variables which only occur in LHS
                if(s>='A' && s<='Z') variables.insert(s);
               else{ if(s != '#') terminals.insert(s); }
 }
        }
    }
```

```
void find_firsts(){
     for(auto it : productions){
         this_first.clear();
         dfs(it.first, it.first, it.first);
         for(auto it1 : this_first)
             firsts[it.first].insert(it1);
     }
}
bool dfs(char current, char origin, char last){
     /*
      find firsts
     1. if X is terminal \rightarrow First(X) = \{X\} [Base case]
     2. if X is non terminal \& X \rightarrow Y1Y2...Yk Firsts of upto Yi contains epsilon
        2.1 i < k \rightarrow First(X) = First(Y1) U ... First(Yi)
        2.2 i == k \rightarrow First(X) = First(Y1) U ... First(Yk) U epsilon
     3. if X \rightarrow e psilon \rightarrow include epsilon in First(X)
     A \rightarrow BCB \rightarrow df + #C \rightarrow eg | #
             A (A, A, A)
              \setminus case3 / \setminusB C (B, A, C) (C, A, C) (current = last)
         / \ / \
       df # eq #*/
     bool takefurther = false;
     for(auto it : productions[current]){
         bool take = true;
         for(auto it1 : it){
             if(it1 == current) break;
             if(!take) break;
             //case1 : if terminal
             if(!(it1>='A'&&it1<='Z')&&it1!='#'){
                 this first insert(it1):
                  break;
 }
             //case 2 : production of V contains epsilon
            else if(it1 == '#){
                  //origin = current means cycle traced
                 1/1 = last means reached end of production
                  //if last variable contains epsilon, add epsilon
                 if(origin == current||current == last)this first.insert(it1);
                  takefurther = true;
                  break;
 }
             //case 3
             else{
                 take = dfs(it1, origin, it [it.size() - 1]); takefurther |= take;
 }
                                 Page 7 of 14 YASH VINAYVANSHI
```

```
 }
     }
     return takefurther;
}
void show_firsts(){
    cout<<"\nFirsts are : "<<endl;
     for(auto it : variables){
        cout << it << \cdot : { ";
         for(auto it1 : firsts[it]){
            cout << it1 << " ";
 }
         cout<<"}"<<endl;
     }
}
void find_follows(){
     int i;
     //satart variable has $ in its follow set
     follows[startvar].insert('$');
     terminals.insert('$');
    int count = 10:
     /*
      Rules
      1. Place $ in Follow(S)
      2. A -> alphaBbeta,
         2.1 if beta is a terminal
                Follow(B) = First(beta) = \{beta\} 2.2 if First(beta) do not contiain epsilon
                Follow(B) = First(beta) 2.3 if First(beta) contain epsilon
                Follow(B) = First(beta) U Follow(A) - epsilon */
     while(count--){
         for(auto q : productions){
             //for each production of variable q
             for(auto r : q.second){
                 //for each char in production r of q
                for(i=0:i\le r, size() - 1;i++)//if char is a variable ie B in A \rightarrow alphaBbeta
                    if(r[i]>='A'&&r[i]<='Z'){
                         //if next char is terminal ie case 2.1
                        if(!(r[i+1]>='A'&&r[i+1]<='Z')) 
follows[r[i]].insert(r[i+1]);
                         else {
                             //temp contains first char of beta
                            char temp = r[i+1];
                            int j = i+1; while(temp>='A'&&temp<='Z'){
                                 //# first in sorted order in firsts set
                                //case 2.3
                                \textbf{if}(*firsts[temp].begin()=='#'){
                                     for(auto g : firsts[temp]){
                                         if(g=='#') continue;
                                         follows[r[i]].insert(g);
 }
 j++;
                               Page 8 of 14 YASH VINAYVANSHI
```

```
if(j < r.size())temp = r[j]; if(!(temp>='A'&&temp<='Z')){
                                   follows[r[i]].insert(temp);
                                   break;
 }
 }
else{
                                for(auto g : follows[q.first]) 
follows[r[i]].insert(g);
                                break;
 }
 }
                          //case 2.2
                         else{
                             for(auto g : firsts[temp]){
                                follows[r[i]].insert(g);
 }
                             break;
 }
 }
 }
 }
 }
             //if last char if production is variable
             //case 2.3
             if(r[r.size()-1]>='A'&&r[r.size()-1]<='Z'){
                for(auto g : follows[q.first]) 
follows[r[i]].insert(g);
 }
 }
       }
    }
}
void show_follows(){
   cout<<"\nFollows are : "<<endl;
    for(auto it : variables){
      cout <<<<<<<\mathsf{it} : { ";
       for(auto it1 : follows[it]){
         cout<<it1<<" ";
       }
      cout<<"}"<<endl;
    }
}
void build_LL1_parse_table(){
    /*
    rule
   for each production of type A \rightarrow alpha
       put A -> alpha in columns of First(alpha)
   for each production of type A \rightarrow epsilon put A -> epsilon in Follow(A)
    */
   1/#rows = #variables
   //\#columns = #terminals terminals.erase('#');
```

```
int terminals count = terminals.size();
   int variables count = variables.size();
     //cout<<variables_count<<endl;
    vector<char> temp; temp.push_back('-');
    vector<vector<char>> temp1;
    for(int i=0; i<terminals count; i++)
         temp1.push_back(temp);
    for(int j=0; j<variables count; j++)parse_table.push_back(temp1);
    //show_parse_table();
     //exit(0);
   set<char> to place in cols;
   int varindex = \theta;
     for(auto it : variables){
         for(auto it1 : productions[it]){
            to place in cols.clear();
             //if first char of RHS is variable
            if(it1[0]>='A' && it1[0]<='Z'){
                 for(auto it2 : firsts[it1[0]])
                     to_place_in_cols.insert(it2);
 }
             //if it is epsilon : cols = follow(LHS)
           else if(it1[0] == '#){
                 for(auto it2 : follows[it])
                    to place in cols.insert(it2);
 }
            //if it is terminals : cols = terminal
            else
                 to_place_in_cols.insert(it1[0]);
            //cout<<"variable"<<it<<endl;
            //for(auto it3 : to_place_in_cols) cout<<it3<<" "; 
cout<<endl:
           int termindex = 0;
            for(auto it2 : terminals){
                 //cout<<it2<<" "<<to_place_in_cols.count(it2)<<endl;
                if(to place in cols.count(it2) > \theta){
                    parse table[varindex][termindex] = it1;
 }
                 termindex++;
 }
 }
        varindex++;
     }
void show parse table(){
    int terminals_count = terminals.size();
     int variables_count = variables.size();
    cout<<"\nparse table is: "<<endl;
     for(auto it : terminals)
        cout<<"\t\t"<<it;
   cout<<endl;
   int varindex = 0;
     for(auto it : variables){
        cout<<it<<"\t\t";
         for(int j=0; j<terminals_count; j++){
                              Page 10 of 14 YASH VINAYVANSHI
```

```
 for(auto it1 : parse_table[varindex][j]){
                cout << it1;
 }
            cout << "\t\t";
         }
        cout<<endl;
         varindex++;
     }
}
void parse_sentence(vector<char> input){
    cout<<"stack\t\t input\t\t action"<<endl;
     stack<char> Stack;
    Stack.push('$');
     Stack.push(startvar);
     vector<char> action;
     print_stack(Stack);
     print_vector(input);
    cout<<endl;
    //int currentsym = 0;
     while(!(Stack.top() == '$')){
        char A = \text{Stack.top}();
        char r = input[0/*currentsym++*/]; action.clear();
        //cout << "A = "<<A<<", r = "<<r<<endl;
         //stack.top() is a terminal or input finished
        if(!(A>='A' && A<='Z') || A == '$'){
             //if it matches with current input symbol : match it
            if(A == r) Stack.pop();
                 input.erase(input.begin());
                 //print_vector(input); cout<<endl;
                \text{action} = \{ 'p', 'o', 'p' \}; }
             //if doesnt match return error
             else{
                cout<<"string not parsable"<<endl;
            \begin{align} \text{exit(0)}; \end{align} }
         }
         //if stack top is variable & input symbol is terminal
         else if(A>='A' && A<='Z'){
             //find variable index in variable set
            int varindex = 0;
             for(auto it : variables){
                if(it == A) break;
                 varindex++;
 }
             //find terminal index in terminal set
            int terindex = 0;
             for(auto it : terminals){
                if(it == r) break;
                 terindex++;
                                Page 11 of 14 YASH VINAYVANSHI
```

```
 }
             //if a non empty entry found in parse table
            if(parse_table[varindex][termdex][0] := '-'){
                 Stack.pop();
                vector<char> prod = parse table[varindex][terindex];
                 //insert RHS in reverse order
                 stack<char> rev;
                 for(auto it : prod) rev.push(it);
                while(!rev.empty()){Stack.push(rev.top()); rev.pop();}
                 //e is not added to stack
                if(Stack.top() == '#') Stack.pop();
                \text{action} = \{A, \dots, \dots, \dots, \dots\};
                 for(auto it : prod) action.push_back(it);
                 //print_stack(Stack); cout<<endl;
 }
             //if no corresponding production return error
             else{
                cout<<"string not parsable"<<endl;
                exit(0): }
         }
        print stack(Stack);
         print_vector(input);
         print_vector(action);
         cout<<endl;
     }
     //input should be exhausted except of end marker
    if(input[0] != '$'){
        cout<<"string not parsable"<<endl;
        exit(0): }
    cout<<"string successfully parsed"<<endl;
}
void print_stack(stack<char> S){
     stack<char> rev;
     int n = S.size();
     while(!S.empty()){ rev.push(S.top()); S.pop(); }
    while(!rev.empty()) { \n   could < "rev.top(); rev.pop(); } for(int i=0; i<15-n; i++)
        cout \lt"\cdot";
}
void print_vector(vector<char> V){
     int n = V.size();
     for(auto it : V)
        cout << it;
     for(int i=0; i<15-n; i++)
        cout<c^{n} ";
}
```
**Run 1**

**Input S Ab Bb A Aa a B b sentence : aab\$ Output Created by YASH VINAYVANSHI Enter input file path :** /Users/yashvinayvanshi/Desktop/input1.txt **Grammar is : A -> Aa a B -> b S -> Ab Bb Start Variable is : S Given CFG is not suitable for LL1 Converted new Grammar is : A -> aC**  $B \rightarrow b$ **C -> aC # S -> Ab Bb Firsts are : A : { a } B : { b } C : { # a } S : { a b } Follows are : A : { b } B : { b } C : { b } S : { \$ } parse table is : \$ a b A - aC - B - - b C - aC # S - Ab Bb Enter string to be parsed :** aab\$ stack input action **\$S aab\$ \$bA aab\$ S -> Ab \$bCa aab\$ A -> aC \$bC ab\$ pop \$bCa ab\$ C -> aC \$bC b\$ pop \$b b\$ C -> # \$ \$ pop string successfully parsed Program ended with exit code: 0**

**Run 2 Input S Ab Bb A Aa a B b sentence : aabb\$ Output : Recursive descent parser for above grammar Created by YASH VINAYVANSHI Enter input file path :** /Users/yashvinayvanshi/Desktop/input1.txt **Grammar is : A -> Aa a B -> b S -> Ab Bb Start Variable is : S Given CFG is not suitable for LL1 Converted new Grammar is : A -> aC B -> b C -> aC # S -> Ab Bb Firsts are : A : { a } B : { b } C : { # a } S : { a b } Follows are : A : { b } B : { b } C : { b } S : { \$ } parse table is : \$ a b A - aC - B - - b C - aC # S - Ab Bb Enter string to be parsed :** aabb\$<br>stack input ac **stack input action \$S aabb\$ \$bA aabb\$ S -> Ab \$bCa aabb\$ A -> aC \$bC abb\$ pop \$bCa abb\$ C -> aC \$bC bb\$ pop \$b bb\$ C -> # \$ b\$ pop** 

**string not parsable**

**Program ended with exit code: 0**

Page 14 of 14 YASH VINAYVANSHI

#### **COMPILER DESIGN LAB : CEN 692**

SUBMITTED BY : **YASH VINAYVANSHI** B.TECH COMPUTER ENGINEERING (6th SEMESTER) **ROLL NO. 19BCS081** JAMIA MILLIA ISLAMIA FET, NEW DELHI

SUBMITTED TO : **DR. SARFARAZ MASOOD** PROFESSOR DEPARTMENT OF COMPUTER ENGINEERING JAMIA MILLIA ISLAMIA FET, NEW DELHI

**cd lab 9 : WAP that performs LR Parsing over a String given by the user through the console, using an LR Parsing Table (for a CFG) given through a file.**

**Input File format 1. All capital letters are considered variables 2. All other letters are considered terminals 3. epsilon is denoted by # 4. OR productions are space separated 5. The SLR parsing table is written after 1 blank line from grammar 6. The first line of SLR table are space separated columns 7. next n rows contain space separated entries for each n state starting from 0. 8. shift entries are represented by Si where i is the state from 0 to n-1 9. reduce entries are represented by Ri where i is the production used to reduces from 1 to m(no. of productions) 10. Accept entry written as A 11. No entry written as - 12. Goto entries written as numbers. The grammar E -> E+T | T T -> T\*F | F F -> (E) | i and its corresponding SLR table are laid in file as Example: E E+T T T T\*F F F (E) i id + \* ( ) \$ E T F 0 S5 - - S4 - - 1 2 3 1 - S6 - - - A - - - 2 - R2 S7 - R2 R2 - - - 3 - R4 R4 - R4 R4 - - - 4 S5 - - S4 - - 8 2 3 5 - R6 R6 - R6 R6 - - - 6 S5 - - S4 - - - 9 3 7 S5 - - S4 - - - - 10 8 - S6 - - S11 - - - - 9 - R1 S7 - R1 R1 - - -** 

**10 - R3 R3 - R3 R3 - - -**

**11 - R5 R5 - R5 R5 - - -**

#### **C++ Implementation : SLR(1) Parser**

```
//
// main.cpp<br>// SLR pars
    SLR parse
//
// Created by YASH VINAYVANSHI on 26/04/22.
//
#include <iostream>
#include <vector>
#include <map>
#include <set>
#include <stack>
#include <fstream>
#include <sstream>
#include <cstring>
using namespace std;
vector<vector<char>> productions;
vector<char> column;
map<char, int> col_index;
int states = 0:
vector<vector<int>> slr_table;
void get_grammar(string);
void show_grammar();
void show_slr_table();
void slr_parse(vector<char>);
void print_input_vector(vector<char>);
void print_state_stack(stack<int>);
void print_symbol_stack(stack<char>);
int main(int argc, const char * argv[]) {
     string ipath;
     cout<<"Created by YASH VINAYVANSHI"<<endl;
     cout<<"Enter input file path : "; cin>>ipath;
     get_grammar(ipath);
    show grammar();
    show slr table();
    char temp = ' ';
     vector<char> input;
    cout<<"\nEnter input : "<<endl;
    while(temp != '$'){
         cin>>temp;
        input.push back(temp);
     }
    slr_parse(input);
}
void get_grammar(string ipath){
     vector<vector<string>> content;
     vector<string> row;
     string line, word;
     ifstream ifile;
     ifile.open(ipath);
```

```
27 April 2022
     if(ifile.is_open()){
         while(getline(ifile, line)){
             row.clear();
             stringstream str(line);
            while(getline(str, word, ' ')) row.push back(word);
        content.push_back(row);
 }
     }
     else{ cout<<"i/p File not opened\n"; exit(0);}
     ifile.close();
     /*
     char startvar='S';
     set<char> variables;
    set<char> terminals;
    map<char, vector<vector<char>>> productions;
      */
    int size = content.size(); //cout<<n<<endl;
     int n = 0;
    for(int i=0; i < size; i++) if(content[i].size() == 0) break;
        n++:
     }
     for(int i=0; i<n; i++){
         char RHS[2];
        strcpy(RHS, content[i][0].c_str());
        int n1 = content[i].size(); vector<vector<char>> prod;
         for(int j=1; j<n1; j++){
            int n2 = content [i] [i]. size();
             char ar[n2+1];
            strcpy(ar, content[i][j].c_str());
             vector<char> rule;
             rule.push_back(RHS[0]);
             rule.push_back('-');
             rule.push_back('>');
             for(int k=0; k<n2; k++){rule.push_back(ar[k]);}
            productions.push back(rule);
         }
     }
    //int count = 1;
     char C[2];
     for(auto it : content[n+1]){
        stropy(C, it.c_str());
         column.push_back(C[0]);
         //column[C[0]] = count;
         //count++;
     }
     for(int i=n+2; i<size; i++){
        int n1 = content[i].size();
         states++;
         vector<int> rule;
         for(int j=1; j<n1; j++){
             int n2 = content[i][j].size();
            if(content[i][j][0] == 'S')
                  rule.push_back((int)(content[i][j][1]-48));
```

```
else if(content[i][j][0] == 'R')rule.push back(-1*(int)(content[i][j][1]-48));
            else if(content[i][j][0] == 'A')
                 rule.push_back(100);
             else if(content[i][j][0] >= '0' && content[i][j][0] <= '9')
                 rule.push back(stoi(content[i][j]));
             else
                 rule.push back(0);
 }
        slr_table.push_back(rule);
     }
    int count = \theta:
     for(auto it : column){
         col_index[it]=count;
         count++;
     }
}
void show_grammar(){
    int count = 1;
     for(auto it : productions){
        cout<<count<<". ";
         for(auto it1 : it){
             cout<<it1;
 }
        cout<<endl:
         count++;
     }
}
void show_slr_table(){
    int count = \theta;
     cout<<"\nParsing table is : "<<endl;
    cout<<"\t";
     for(auto it : column)
        cout<<it<<"\t";
     cout<<endl;
     for(auto it : slr_table){
        cout<<count<<"\t";
         for(auto it1 : it){
            cout<<it1<<"\t";
         }
        cout<<endl;
         count++;
     }
}
void slr_parse(vector<char> input){
     //algorithm
     /*
      let a be first symbol of w$ (input)
      while(1){
         let s be the state on top of stack
        if(ACTION[s, a] = shift t){
             push t onto state stack
             let a be next nymbol of input
 }
        else if(ACTION[s, a] = reduce A \rightarrow beta){
             pop |beta| symbols of the stack
             let state t now be on top of the stack
             push GOTO[t, A] onto the stack
            output the production A \rightarrow beta
```

```
 }
        else if(ACTION[s, a] = Accept) break;
         else call error-recovery routine;
      }
    */
     cout<<"\nstate symbol input action"<<endl;
    int ip_{r} = 0;
     stack<int> state;
     stack<char> symbol;
    char a = input \begin{bmatrix} i & 0 \\ 1 & 0 \end{bmatrix};
    state.push(0):
     while(1){
        print state stack(state);
         print_symbol_stack(symbol);
         print_input_vector(input);
         string action;
        int s = state.top();int todo = slr table[s][col_index[a]];
        //cout<<s<<" "<<as><<<" "<<<todo:
        if(todo > 0 \& todo := 100)\frac{1}{100}state.push(todo):
              input.erase(input.begin());
              symbol.push(a);
             a = input[0];
        \text{action} = \text{``shift''}; }
        else if(todo < \theta){
             \text{todo} = -1 * \text{todo};
              vector<char> reduce = productions[todo-1];
              int len = reduce.size();
             len = len - 3;for(int i=0; i<len; i++){
                  state.pop();
                  symbol.pop();
 }
             symbol.push(reduce[0]);
             int t = state.top();
              state.push(slr_table[t][col_index[reduce[0]]]);
             \text{action} = "reduce by "; for(auto it : reduce) action.push_back(it);
 }
         else if(todo == 100){
              cout<<"accept"<<endl;
              cout<<"parsing successful"<<endl;
              break;
         }
         else{
              cout<<"Error"<<endl;
             cout<<"sentence not parsable"<<endl;
              break;
         }
        cout<<action;
        cout<<endl;
     }
void print_input_vector(vector<char> ip){
     for(auto it : ip)
        cout << it;
     int n = 10-ip.size();
```

```
27 April 2022
     if(n>0) for(int i=0; i<n; i++) cout<<" ";
}
void print_state_stack(stack<int> st){
     vector<int> temp;
     while(!st.empty()){
        temp.push_back(st.top());
         st.pop();
     }
    int s = temp.size(); for(int i=s-1; i>=0; i--) cout<<temp[i]<<" ";
    int n = 15-2*temp.size() if(n>0) for(int i=0; i<n; i++) cout<<" ";
}
void print_symbol_stack(stack<char> st){
     vector<char> temp;
     while(!st.empty()){
         temp.push_back(st.top());
         st.pop();
     }
    int s = temp.size():
    for(int i=s-1; i>=0; i=-) cout << temp[i] << " ";
     int n = 15-2*temp.size();
     for(int i=0; i<n; i++) cout<<" ";
}
```

```
Run 1
Input
E E+T T
T T*F F
F (E) i
id + * ( ) $ E T F
0 S5 - - S4 - - 1 2 3
1 - S6 - - - A - - - 
2 - R2 S7 - R2 R2 - - -
3 - R4 R4 - R4 R4 - - - 
4 S5 - - S4 - - 8 2 3
5 - R6 R6 - R6 R6 - - -
6 S5 - - S4 - - - 9 3
7 S5 - - S4 - - - - 10
8 - S6 - - S11 - - - -
9 - R1 S7 - R1 R1 - - - 
10 - R3 R3 - R3 R3 - - -
11 - R5 R5 - R5 R5 - - -
Console input : i*i+i$
```
# **Output**

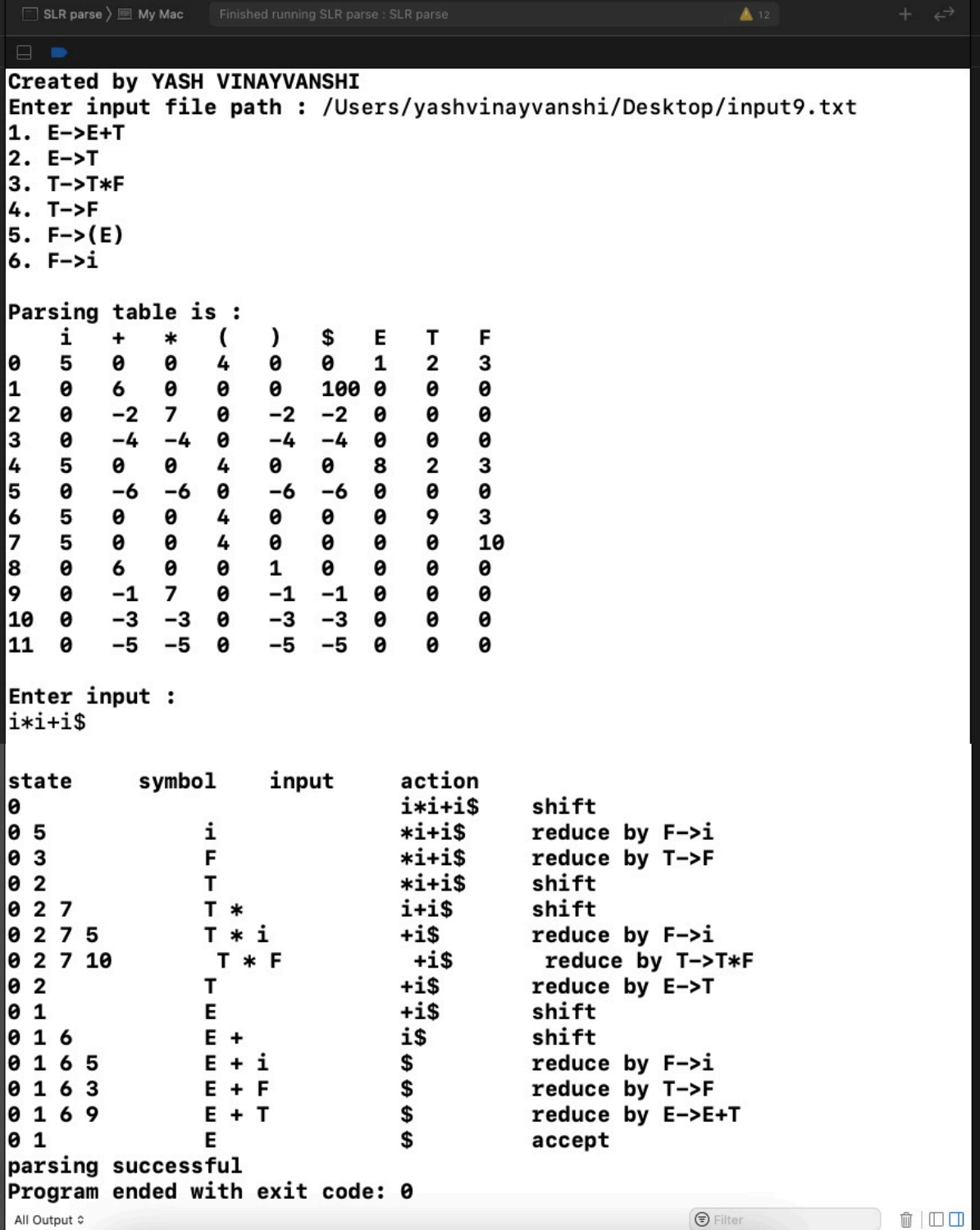

**Run 2 Input E E+T T T T\*F F F (E) i id + \* ( ) \$ E T F 0 S5 - - S4 - - 1 2 3**

**1 - S6 - - - A - - - 2 - R2 S7 - R2 R2 - - - 3 - R4 R4 - R4 R4 - - - 4 S5 - - S4 - - 8 2 3 5 - R6 R6 - R6 R6 - - - 6 S5 - - S4 - - - 9 3 7 S5 - - S4 - - - - 10 8 - S6 - - S11 - - - - 9 - R1 S7 - R1 R1 - - - 10 - R3 R3 - R3 R3 - - - 11 - R5 R5 - R5 R5 - - - Console input :** i+i\*\*i\$

#### **Output**

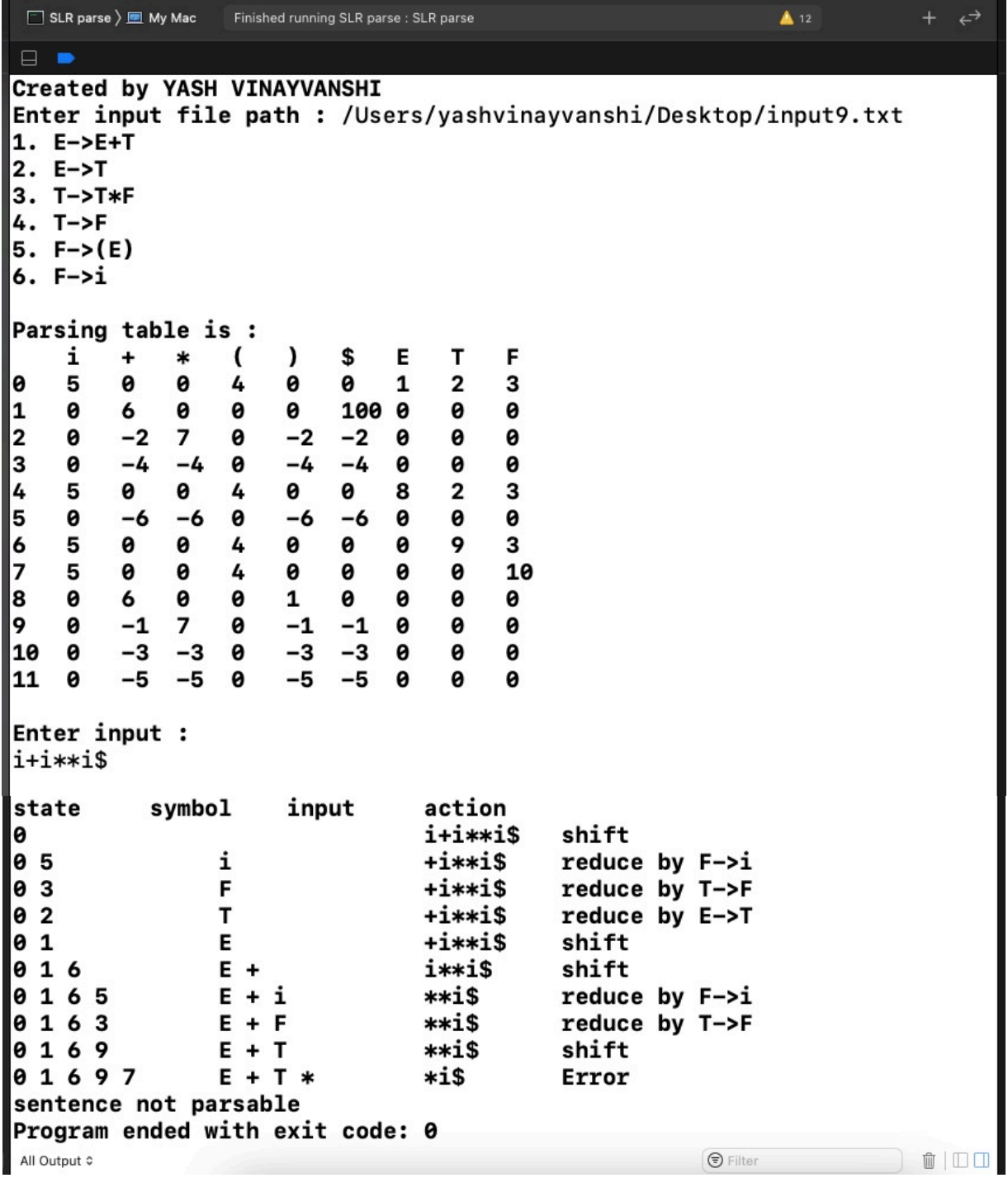

Page 8 of 8 YASH VINAYVANSHI

#### **COMPILER DESIGN LAB : CEN 692**

SUBMITTED BY : **YASH VINAYVANSHI** B.TECH COMPUTER ENGINEERING (6th SEMESTER) **ROLL NO. 19BCS081** JAMIA MILLIA ISLAMIA FET, NEW DELHI

SUBMITTED TO : **DR. SARFARAZ MASOOD** PROFESSOR DEPARTMENT OF COMPUTER ENGINEERING JAMIA MILLIA ISLAMIA FET, NEW DELHI

# **CD Lab program 10**

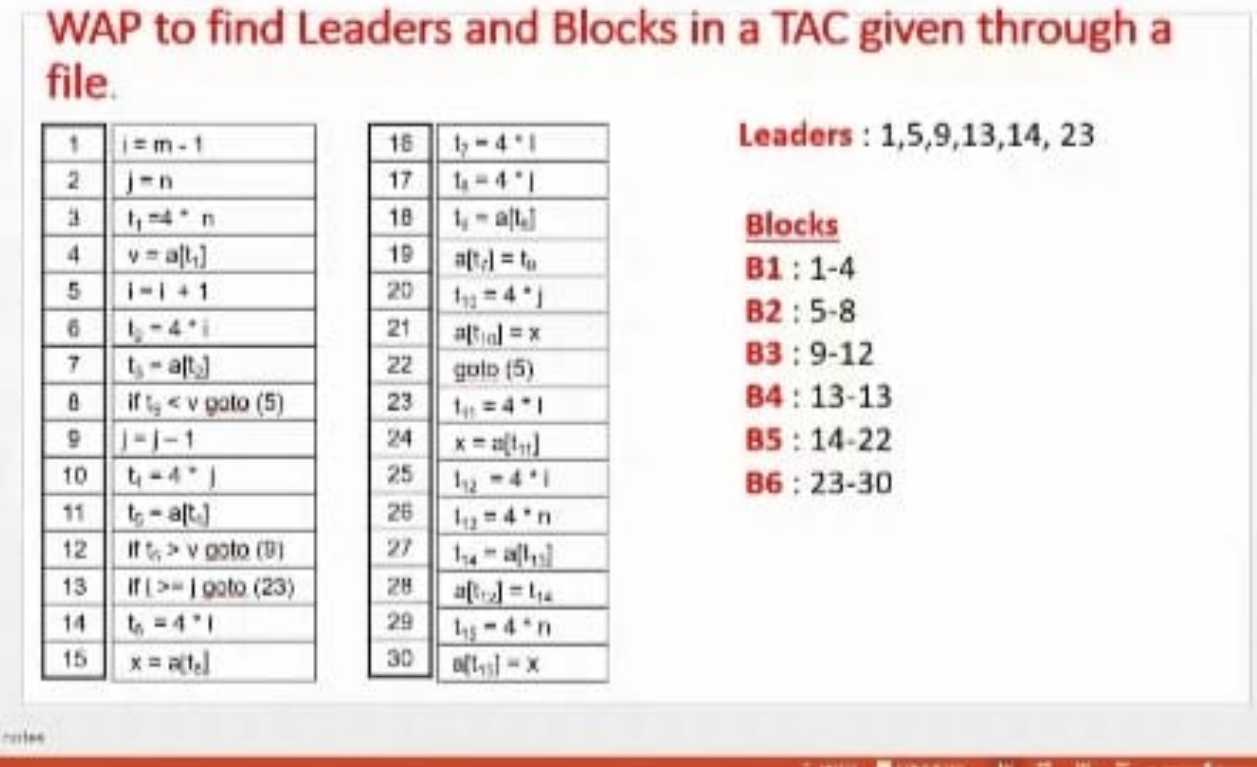

**The below program performs following tasks : 1. Takes a three TAC address code from a file 2. Find leaders in TAC 3. Finds Blocks in TAC**

### **C++ Implementation : leaders and blocks in TAC**

// // main.cpp // cd lab 10 // // Created by YASH VINAYVANSHI on 01/05/22. //

#include <iostream> #include <vector>

```
03 May 2022
#include <map>
#include <fstream>
/*
  Rules to find Leaders
  Rule1 : first instruction of tac is a leader
  Rule2 :Instructions that are targets of unconditional or conditional 
jump/goto statements are leaders.
  Rule3 : Instructions that immediately follow unconditional or 
conditional jump/goto statements are considered leaders.
  */
using namespace std;
int main(){
     int i;
     ifstream fin("/Users/yashvinayvanshi/Desktop/leaders.txt");
     string num;
    cout<<"Input: "<<'\n';
    int count = 1;
     vector<string> a;
     //read file line by line in vector of strings a
     while(getline(fin,num)){
         //print the TAC input being taken
        cout<<count<<")\t"<<num<<'\n';
         a.push_back(num);
         count++;
     }
     map<int,int> mp;
    mp[0] = 0; // rule1int curr = 0;
     for(auto q : a){
         //for each line of TAC
         //pattern match goto or GOTO naively
        for(i=0;i< q.size() -3;i++){
            if((q[i] == 'g'&q[i+1] == 'o'&q[i+2] == 't'&q[i+3] =='o')||(q[i] == 'G'&[q[i+1] == '0'&[q[i+2] == 'T'&[q[i+3] == '0'])]mp[curr+1] = 1;string num = "":
                 //to which line goto redirects
                int j = i+6;
                 //the line number can be multi digit
                 while(q[j]>='0'&&q[j]<='9'&&j<q.size()){ num+=q[j];
                    j++; }
                 //convert line number string to integer
                 int temp = stoi(num);
                 //Rule 2
                mp[temp-1] = 1; }
         }
         curr++;
     }
     //leader : line no -> TAC on this line no
     vector<pair<int,string>> leaders;
                                Page 2 of 5 YASH VINAYVANSHI
```

```
03 May 2022
     //block : vector of leaders
     vector<vector<pair<int,string>>> blocks;
     for(auto q : mp){
         leaders.push_back({q.first+1,a[q.first]});
     }
    vector<pair<int, string>> temp;
     for(i=0;i<a.size();i++){
        if(mp.count(i)){
             blocks.push_back(temp);
             temp.clear();
         }
        temp.push_back(\{i+1, a[i]\});
     }
     blocks.push_back(temp);
    cout<<"\n\nLeaders:"<<'\n';
    for(auto q : leaders) cout<<q.first<<")\t"<<q.second<<'\n';
    cout<<"\nBlocks:\n"<<'\n';
     for(i=1;i<blocks.size();i++){
        cout<<"Block "<<i<<": "<<'\n';
        for(auto q : blocks[i]) cout<<q.first<<")\t"<<q.second<<'\n';
        cout<<'\n';
     }
     return 0;
}
```

```
Run
Input
i=1
j=1
t1 = 10 * i
t2 = t1 + j
t3 = 8 * t2
t4 = t3 - 88
a[t4] = 0.0
j = j + 1
if j <= goto (3)
i = i + 1
if i <= 10 goto (2)
i = 1t5 = i - 1t6 = 88 * t5
a[t6] = 1.0
i = i + 1
if i <= 10 goto (13)
```
# **Output**

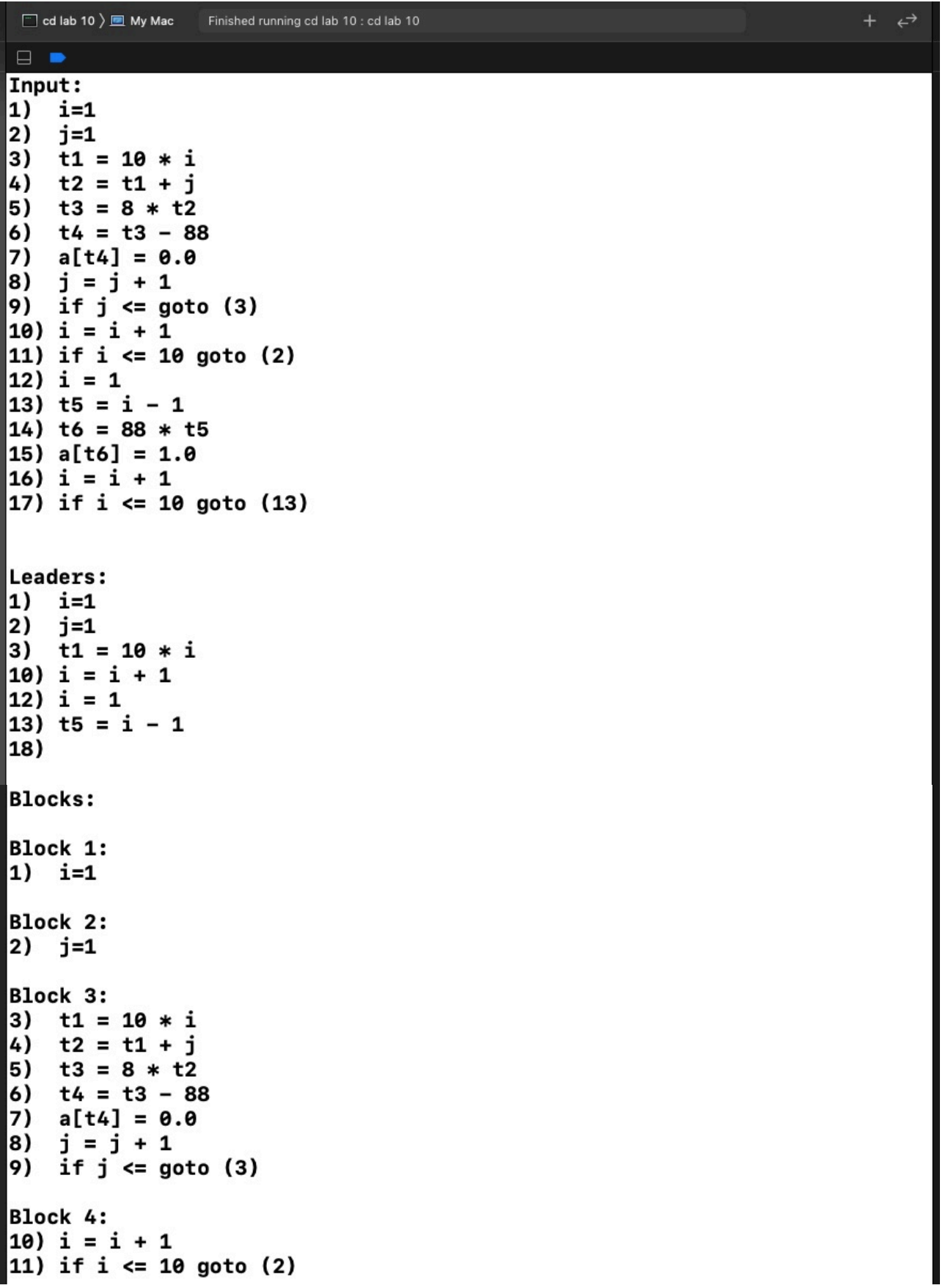

03 May 2022

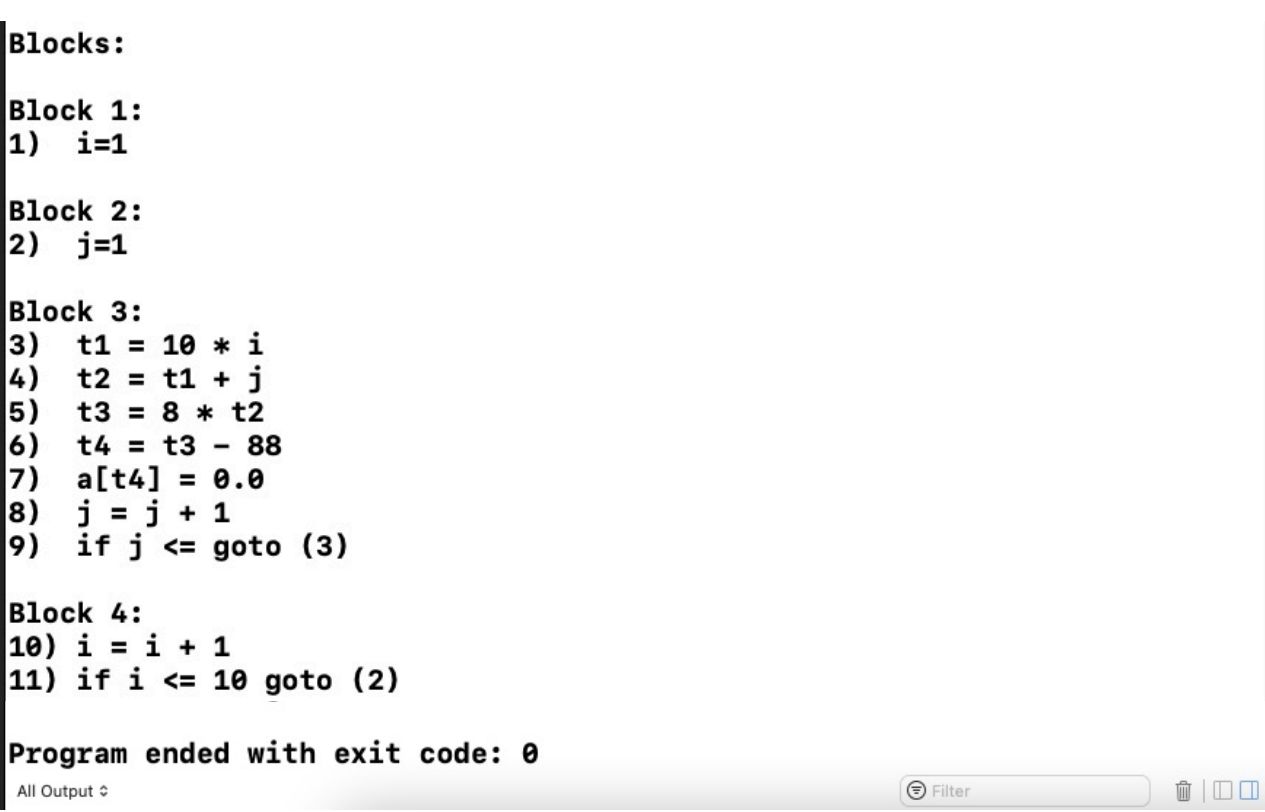

 $|f| \geq$  i goto (23)

 $L = 471$ 

 $x = u[t_1]$ 

 $14$ 

 $15$ 

28

29

 $30<sup>°</sup>$ 

 $a[t_{12}] = t_{14}$ 

 $t_{15} = 4$  \* n

 $a[t_{in}] = x$ 

#### **COMPILER DESIGN LAB : CEN 692**

- SUBMITTED BY : **YASH VINAYVANSHI** B.TECH COMPUTER ENGINEERING (6th SEMESTER) **ROLL NO. 19BCS081** JAMIA MILLIA ISLAMIA FET, NEW DELHI
- SUBMITTED TO : **DR. SARFARAZ MASOOD** PROFESSOR DEPARTMENT OF COMPUTER ENGINEERING JAMIA MILLIA ISLAMIA FET, NEW DELHI

12-13

#### **CD Lab program 11**WAP to Construct the Flow Graph for a TAC whose Leaders and Blocks are also given through a separate file.  $i = m - 1$ 16  $t_7 = 4$   $+1$  $j = n$ 2 17  $t_0 = 4$   $^*$  )  $t_1 = 4$   $^*$  n  $5<sup>1</sup>$ ä  $t_0 = a[t_0]$ **EXI**  $\blacksquare$  $18$  $\mathbb{O}$  $\Omega$  $0$  $\alpha$ 4  $v = a[t_1]$ 19  $a(t_2) = t_2$  $D$  $\pm$  $\overline{\mathbf{5}}$  $1 = 1 + 1$  $t_{10} = 4$   $v_{\perp}$ ż **D** x 1 ö o ū. 20  $t_2 = 4$   $-1$ ä D.  $\mathbf{0}$  $\mathbf{r}$  $1$  $0$   $0$ ā  $21$  $a[t_{12}] = x$  $t_2 = a[t_2]$  $\overline{r}$ 22  $ooto(5)$  $\ddot{\phantom{a}}$ D. D. O. D.  $11$  $Ht_c < v$  goto (5) 23  $t_{0} = 4 + i$  $\overline{D}$  $\frac{1}{2}$  $\begin{array}{ccccccccccccc} 0 & 0 & 0 & 0 & 0 & 0 & \end{array}$ O. 5  $0 0 0 0 0 0 0$ ğ  $|-1-1|$  $24$  $x = a[t_{11}]$ ä 10  $1. - 4.7$ 25  $t_{12} = 4$ \*i  $t_{13} = 4 n$ 11  $t_i = a[t_i]$ 26 **FLOW GRAPH**  $12$ If  $t_0 > v$  golo (9) 27  $t_{14} = a[t_{12}]$

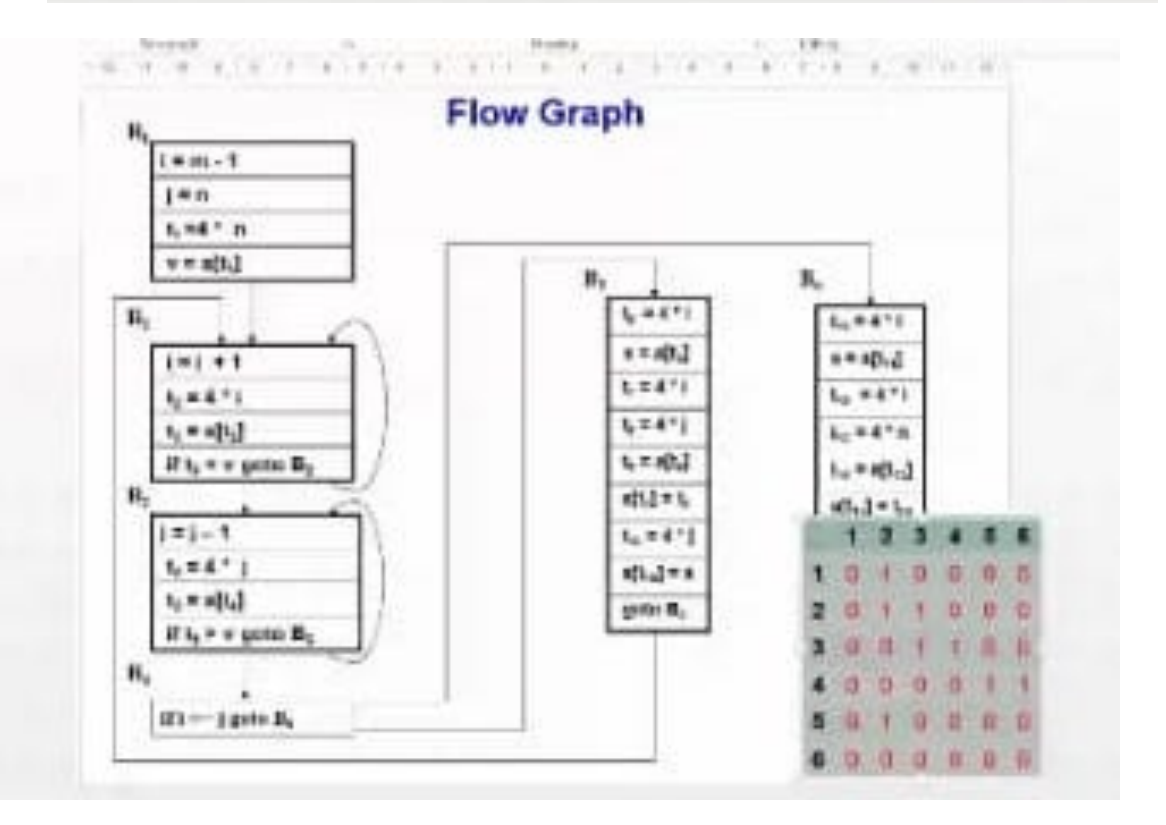

Page 1 of 6 YASH VINAYVANSHI

04 May 2022

```
The below program performs following tasks :
1. Takes a three TAC address code from a file
2. Find leaders in TAC
3. Finds Blocks in TAC
4. Build its flow graph in represented in adjacency matrix
```
**C++ Implementation : flow graph**

```
//
// main.cpp
// cd lab 11
//
// Created by YASH VINAYVANSHI on 04/05/22.
//
#include <iostream>
#include <vector>
#include <map>
#include <fstream>
/*
  Rules to find Leaders
  Rule1 : first instruction of tac is a leader
  Rule2 :Instructions that are targets of unconditional or conditional 
jump/goto statements are leaders.
  Rule3 : Instructions that immediately follow unconditional or 
conditional jump/goto statements are considered leaders.
 */
using namespace std;
int getblock(int, vector<int>, int);
int main(){
     int i;
     ifstream fin("/Users/yashvinayvanshi/Desktop/cd lab 10/
leaders.txt");
     string num;
    cout<<"Input: "<<'\n';
    int count = 1;
     vector<string> a;
     //read file line by line in vector of strings a
     while(getline(fin,num)){
         //print the TAC input being taken
        cout<<count<<'')\t"<<num<<'\n':
        a.push back(num);
         count++;
     }
     int N = a.size();
     map<int,int> mp;
     vector<int> lead;
     map<int,int> gotos;
     map<int,int> unconditionalgotos;
     lead.push_back(0);//rule1
    int curr = 0; for(auto q : a){
         //for each line of TAC
```
```
 //pattern match goto or GOTO naively
        for(i=0;i< q.size() -3;i++){
            if((q[i] == 'g' & q[i+1] == 'o' & q[i+2] == 't' & q[i+3] =='o')||(q[i] == 'G'&&q[i+1] == '0'&&q[i+2] == 'T'&&q[i+3] == '0')){
                if(curr < N-1) lead.push back(curr+1);//rule 3
                string num = ":
                 //to which line goto redirects
                int i = i+6;
                 //the line number can be multi digit
                 while(q[j]>='0'&&q[j]<='9'&&j<q.size()){ num+=q[j];
                     j++;
 }
                 //convert line number string to integer
                 int temp = stoi(num);
                if(i == 0)unconditionalgotos[curr+1] = temp;qots[curr+1] = temp;
                 //Rule 2
                lead.push back(temp-1);
 }
         }
         curr++;
     }
    sort(lead.begin(), lead.end());
     for(auto it : unconditionalgotos)
        cout<<it.first<<" "<<it.second<<endl;
    //leader : line no -> TAC on this line no
    vector<pair<int,string>> leaders;
     //block : vector of leaders
    vector<vector<pair<int,string>>> blocks;
    for(auto q : lead){
        leaders.push_back(\{q+1,a[q]\});
    }
    vector<pair<int,string>> temp;
    for(i=0:i<a.size();i++){
        if(find(lead.begin(), lead-end(), i)! = lead.end() blocks.push_back(temp);
             temp.clear();
         }
        temp.push back(\{i+1,a[i]\});
     }
    blocks.push_back(temp);
   cout<<"\n\nLeaders:"<<'\n';
    for(auto q : leaders) cout<<q.first<<")\t"<<q.second<<'\n';
    cout<<"\nBlocks:\n"<<'\n';
     //0th block not used
   for(i=1; i < b \, locks \, size() ; i++)cout<<"Block "<<i<<": "<<'\n';
        for(auto q : blocks[i]) cout<<q.first<<")\t"<<q.second<<'\n';
        cout<<'\n';
     }
```

```
int n = blocks.size() - 1;int A[n][2]; int k = 0;
     for(auto it : mp){
        A[k][0] = it. first; }
    int flowgraph[n][n];
     for(int i=0; i<n; i++)
         for(int j=0; j<n; j++)
             flowgraph[i][j] = \theta;
     //lead is now being used for range
    lead.push back(N);
    int s = lead.size();
     for(auto it : gotos){
         int n1 = it.first;
         int n2 = it.second;
         int frmblk = getblock(n1, lead, s);
         int toblk = getblock(n2, lead, s);
        flowgraph[frmbh-1][toblk-1] = 1; }
    int blk = \theta;
     for(auto it : lead){
         if(!unconditionalgotos.count(it)){
             flowgraph[blk][blk+1] = 1;blk++; }
     }
     cout<<" ";
     for(int i=0; i<n; i++)
        \text{cout} \leq i + 1 \leq \leq \cdots";
    cout<<endl;
     for(int i=0; i<n; i++){
        \text{counts} -1;
         for(int j=0; j<n; j++){
             cout<<flowgraph[i][j]<<"";
         }
        cout<<endl;
     }
     return 0;
}
int getblock(int line, vector<int>lead, int s){
    int blk = \theta;
     int inblk;
    for(int i=0; i<s-1; i++){
        if(line >= lead[i] \&\& line <= lead[i+1]){
             inblk = blk+1;
              break;
          }
         blk++;
     }
     return inblk;
}
```
04 May 2022

## **Run Input i=1 j=1 t1 = 10 \* i**  $t2 = t1 + j$ **t3 = 8 \* t2 t4 = t3 - 88 a[t4] = 0.0 j = j + 1** if  $j' ==$  goto  $(3)$ **i = i + 1 if i <= 10 goto (2) i = 1**  $t5 = i - 1$ **t6 = 88 \* t5 a[t6] = 1.0 i = i + 1 if i <= 10 goto (13)**

## **Output**

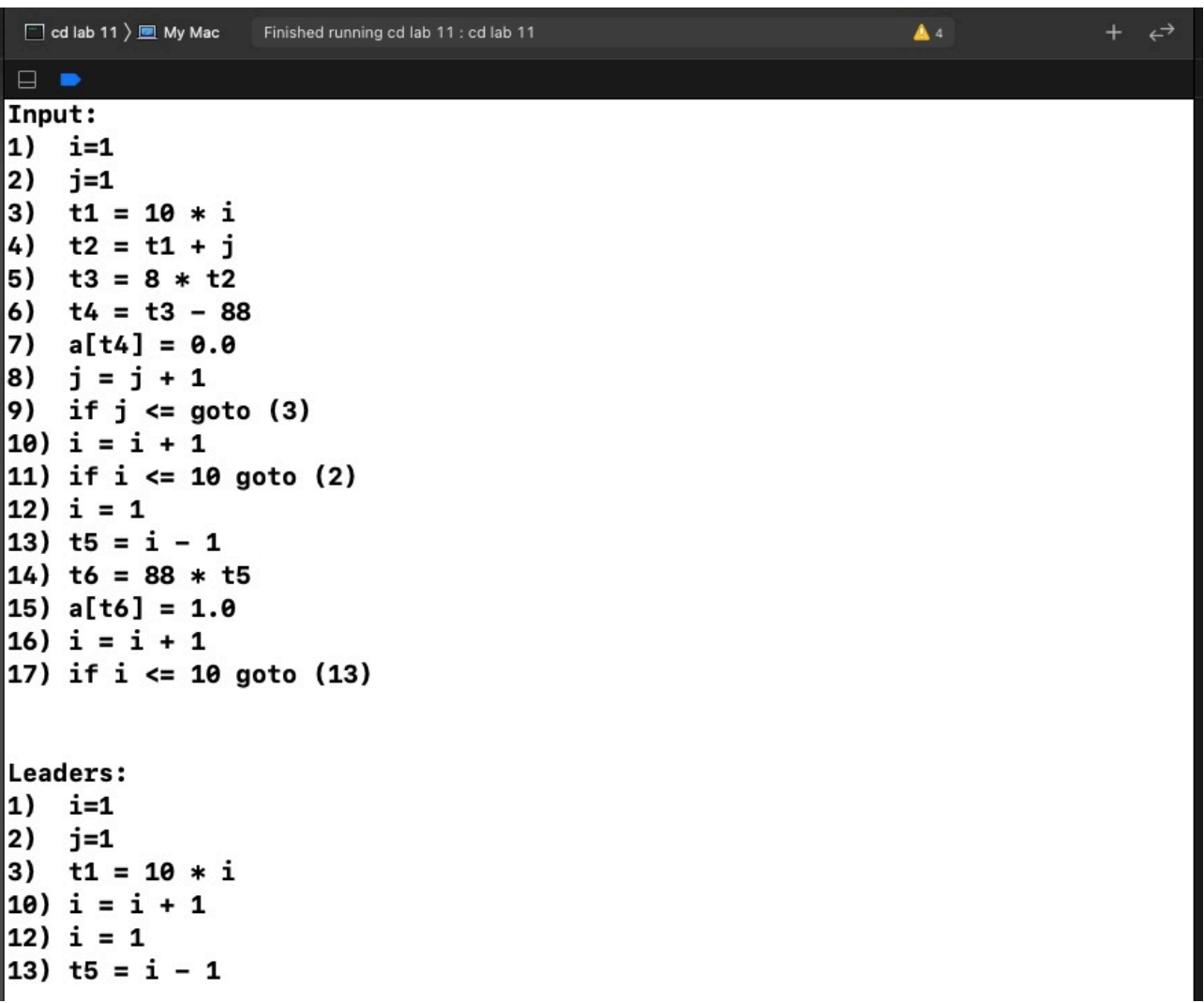

```
Blocks:
Block 1:
1) i=1
Block 2:
|2) j=1
Block 3:
3) t1 = 10 * i4) t2 = t1 + j5) t3 = 8 * t26) t4 = t3 - 88
7) a[t4] = 0.0|8) j = j + 1
9) if j \leq goto (3)
Block 4:
10) i = i + 111) if i \le 10 goto (2)
Block 5:
12) i = 1Block 6:
13) t5 = i - 1
14) t6 = 88 * t515) a[t6] = 1.016) i = i + 117) if i \le 10 goto (13)
  123456
1010000
2001000
3001100
4010010
5000001
6000001
Program ended with exit code: 0
All Output ¢
                                                       \bigcirc Filter
                                                                        \mathbb{O} \mid \square \square
```
## **COMPILER DESIGN LAB : CEN 692**

SUBMITTED BY : **YASH VINAYVANSHI** B.TECH COMPUTER ENGINEERING (6th SEMESTER) **ROLL NO. 19BCS081** JAMIA MILLIA ISLAMIA FET, NEW DELHI

- SUBMITTED TO : **DR. SARFARAZ MASOOD** PROFESSOR DEPARTMENT OF COMPUTER ENGINEERING JAMIA MILLIA ISLAMIA FET, NEW DELHI
- **P12. WAP to Construct the Domination List & the Dominator List for a TAC whose FLOW GRAPH is given through a file. Only the FLOW GRAPH in the form of a matrix must be given thru the file.**

**C++ Implementation : dominator list**

```
//
// main.cpp
// dominator list
//
// Created by YASH VINAYVANSHI on 09/05/22.
//
/*
 Algorithm used : Naive
 for each vertex v := s delete v
     find all vertices still reachable by s (by BFS or DFS)
     vertex v dominates all unreachable vertices
 BFS used here : T(V) = O(V^2) as adj matrix is used
 one BFS for each vertex \rightarrow T(V) = 0(V^3)
  */
#include <iostream>
#include <vector>
#include <fstream>
#include <sstream>
#include <queue>
#include <unordered_set>
using namespace std;
void readAdjMat(string &, vector<vector<int>>&);
void printAdjMat(vector<vector<int>>);
void printDomList(vector<vector<int>>);
vector<int> findUnreachable(vector<vector<int>>, int, int, int);
int main(int argc, const char * argv[]) {
     string filepath;
```

```
 vector<vector<int>> adjmat;
     cout<<"Enter filepath : "; getline(cin, filepath);
     readAdjMat(filepath, adjmat);
     printAdjMat(adjmat);
     //assuming source is 0
    int n = adjmat[0].size(); vector<vector<int>> domination_list;
     vector<vector<int>> dominator_list(n);
     for(int i=0; i<n; i++){
         vector<int> temp = findUnreachable(adjmat, 0, i, n);
        domination list.push back(temp);
         for(auto it : temp)
            dominator list[it].push back(i);
     }
    cout<<"Domination list is : (x \rightarrow y \Rightarrow y is dominated by
x)"<<endl; printDomList(domination_list);
    cout<<"Dominator list is: (x \rightarrow y \Rightarrow x is dominated by
y)"<<endl; printDomList(dominator_list);
     return 0;
}
void readAdjMat(string &filepath, vector<vector<int>> &adjmat){
     vector<vector<string>> content;
     vector<string> row;
     string line, word;
     ifstream ifile;
     ifile.open(filepath);
    if(ifile. is open()){
         while(getline(ifile, line)){
             row.clear();
             stringstream str(line);
             while(getline(str, word, ' ')) row.push_back(word);
            content.push back(row);
 }
     }
     else{ cout<<"i/p File not opened\n"; exit(0);}
     ifile.close();
     vector<int> temp;
     for(auto it : content){
         temp.clear();
         for(auto it1 : it){
            temp.push back(stoi(it1));
 }
        adjmat.push back(temp);
     }
}
void printAdjMat(vector<vector<int>> adjmat){
     cout<<"Adjacency matrix of Directed flow graph is : "<<endl;
                              Page 2 of 4 YASH VINAYVANSHI
```

```
09 May 2022
    int count = 1;
     cout<<" ";
     for(auto it : adjmat){
        cout<<count<<" ";
         count++;
     }
     cout<<endl;
    count = 1;
     for(auto it : adjmat){
        cout<<count<<" ";
         for(auto it1 : it){
            cout<<it1<<" ";
 }
         count++;
        cout<<endl;
     }
}
vector<int> findUnreachable(vector<vector<int>> adjmat, int src, 
int v, int n){
     unordered_set<int> visited;
     queue<int> BFS;
    if(v!=src){
         BFS.push(src);
         visited.insert(src);
     }
     while(!BFS.empty()){
         int curr = BFS.front(); BFS.pop();
         for(int i=0; i<n; i++){
            if(adj mat[curr][i] == 1 \&visited.find(i)==visited.end() & 1! = v}
                 BFS.push(i);
                 visited.insert(i);
 }
 }
     }
     vector<int> unvisited;
    for(int i=0; i<n; i++){
        if(visited.find(i)==visited.end())
            unvisited.push back(i);
     }
     return unvisited;
}
void printDomList(vector<vector<int>> domlist){
    int count = 1;
     for(auto it : domlist){
        cout<<count<<" -> ";
         for(auto it1 : it){
            cout<<it1+1<<" ";
 }
         count++;
```
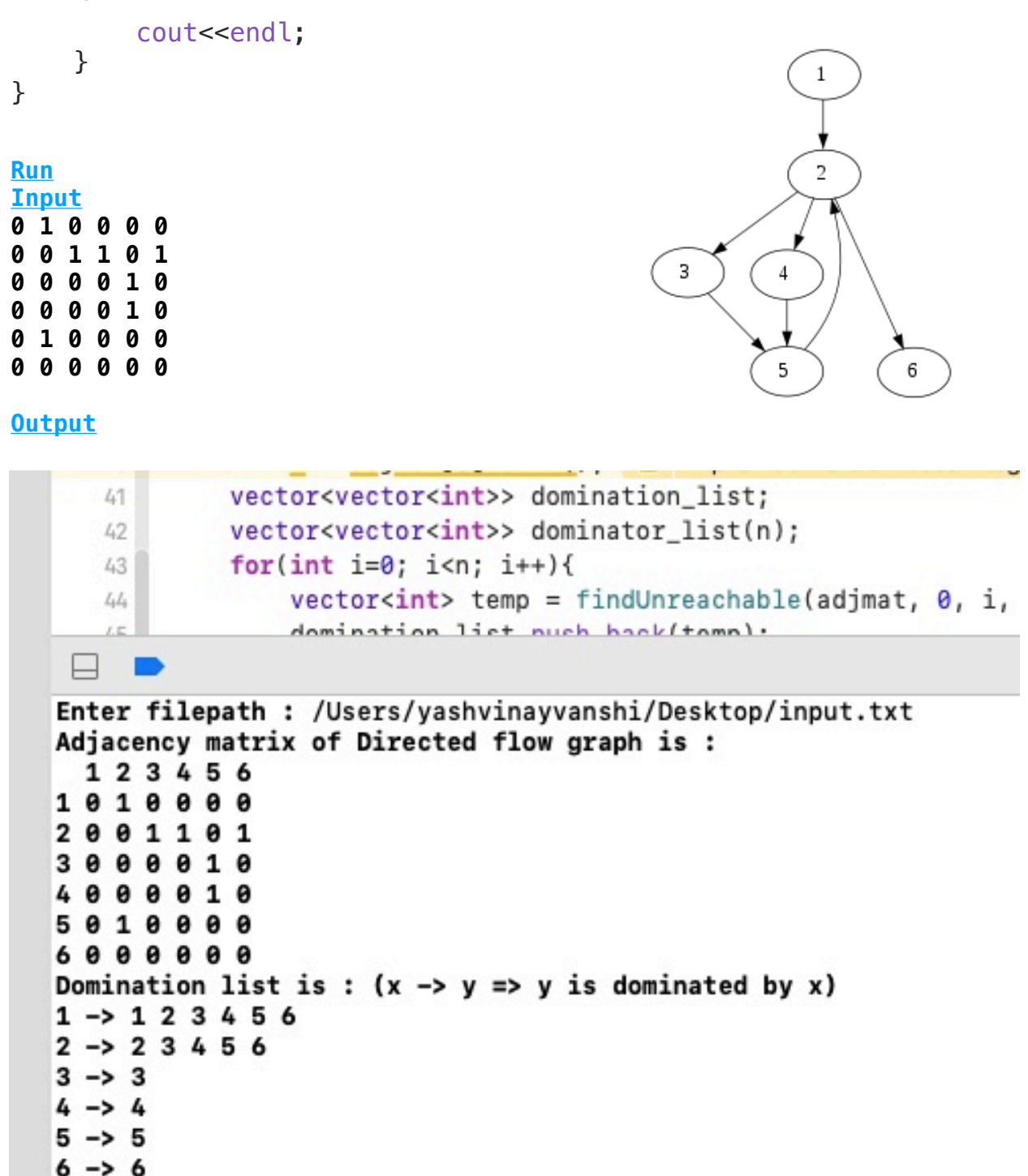

Dominator list is :  $(x \rightarrow y \Rightarrow x$  is dominated by y)

Program ended with exit code: 0